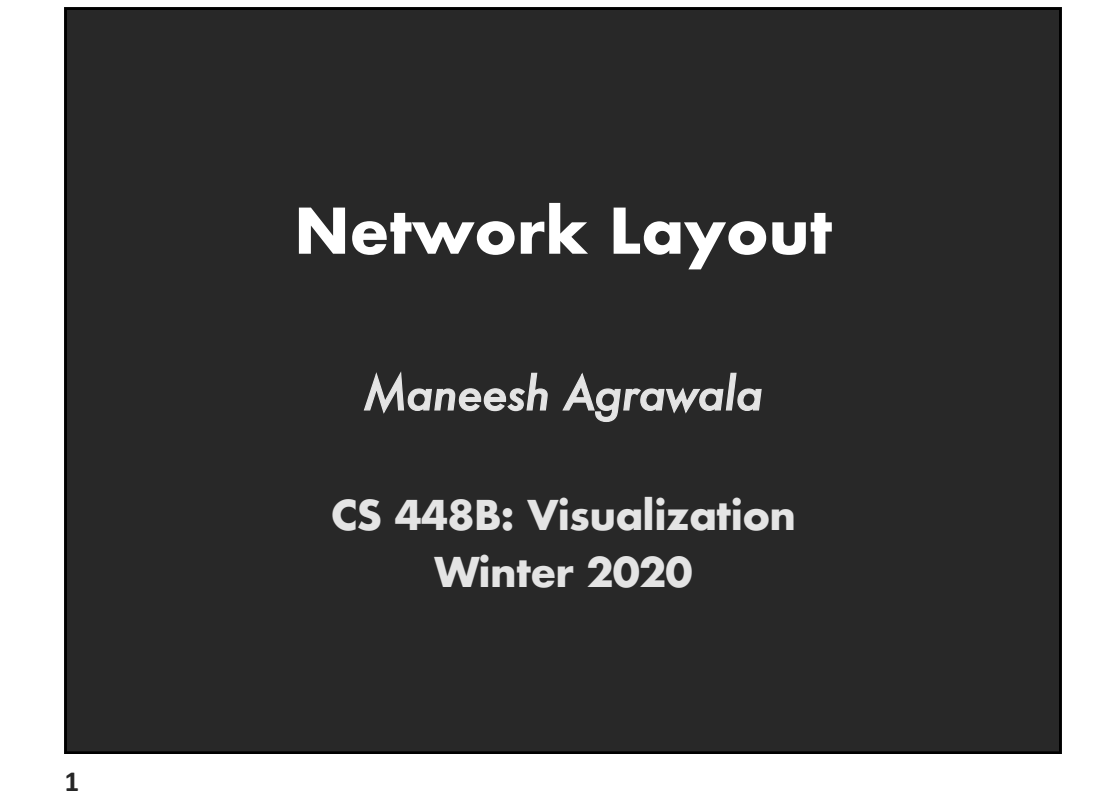

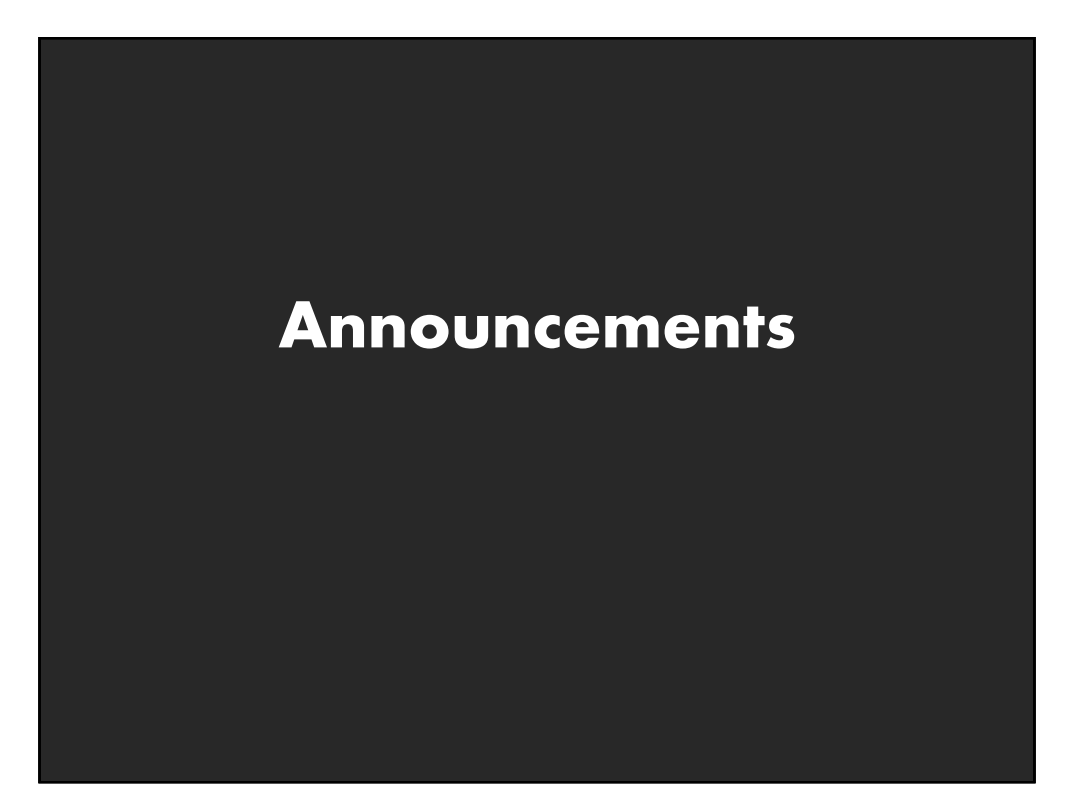

# **Final project**

#### **New visualization research or data analysis project**

- **Research:** Pose problem, Implement creative solution
- **E** Data analysis: Analyze dataset in depth & make a visual explainer

#### **Deliverables**

- **Research:** Implementation of solution
- **E** Data analysis/explainer: Article with multiple interactive visualizations
- 6-8 page paper

#### **Schedule**

- Project proposal: Wed 2/19
- **Design review and feedback: 3/9 and 3/11**
- **E** Final presentation: 3/16 (7-9pm) Location: TBD
- **E** Final code and writeup:  $3/18$  11:59pm

#### **Grading**

- Groups of up to 3 people, graded individually
- **E** Clearly report responsibilities of each member

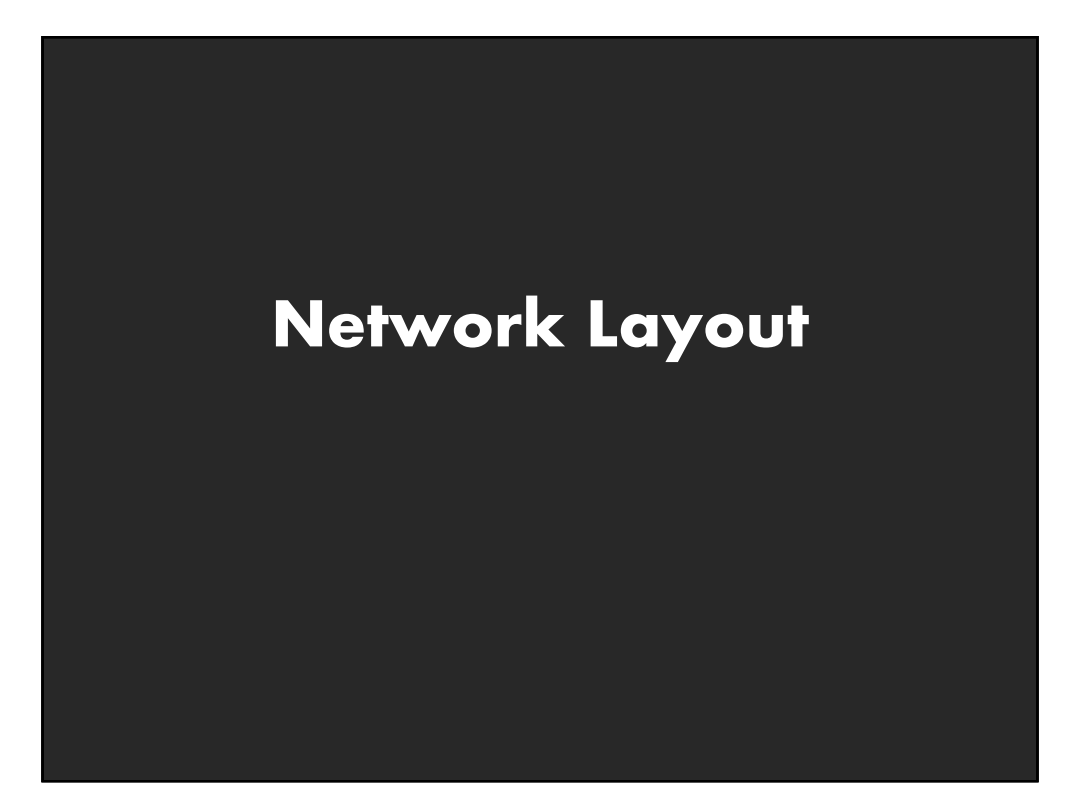

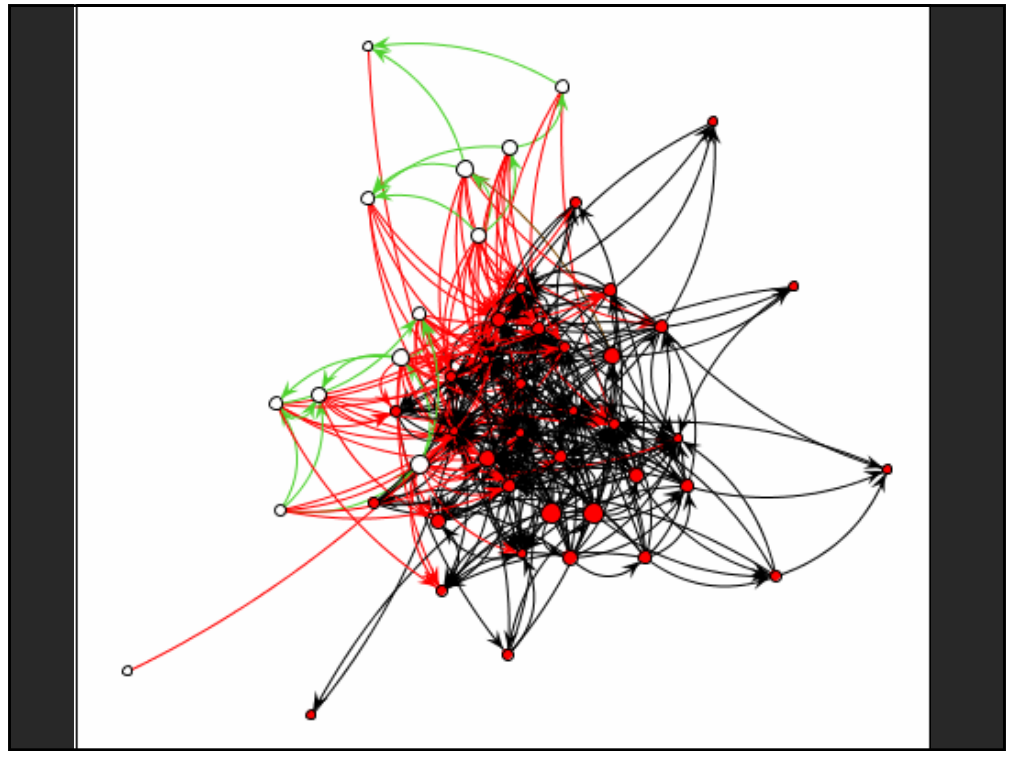

# **Graphs and Trees**

**Graphs** Model relations among data *Nodes* and *edges*

## **Trees**

Graphs with hierarchical structure Connected graph with N-1 edges Nodes as *parents* and *children*

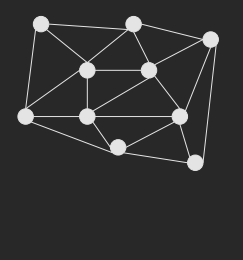

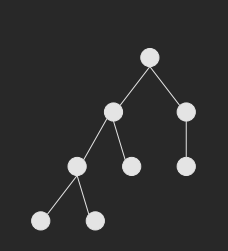

# **Spatial Layout**

**Primary concern – layout of nodes and edges**

#### **Often (but not always) goal is to depict structure**

- **E** Connectivity, path-following
- **Network distance**
- **E** Clustering
- **Demon Conduct** Creating (e.g., hierarchy level)

**8**

# **Applications**

**Tournaments** Organization Charts **Genealogy** Diagramming (e.g., Visio) Biological Interactions (Genes, Proteins) Computer Networks Social Networks Simulation and Modeling Integrated Circuit Design

# **Topics**

Tree Layout Network Layout Sugiyama-Style Layout Force-Directed Layout Alternatives to Network Layout Matrix Diagrams Attribute-Drive Layout

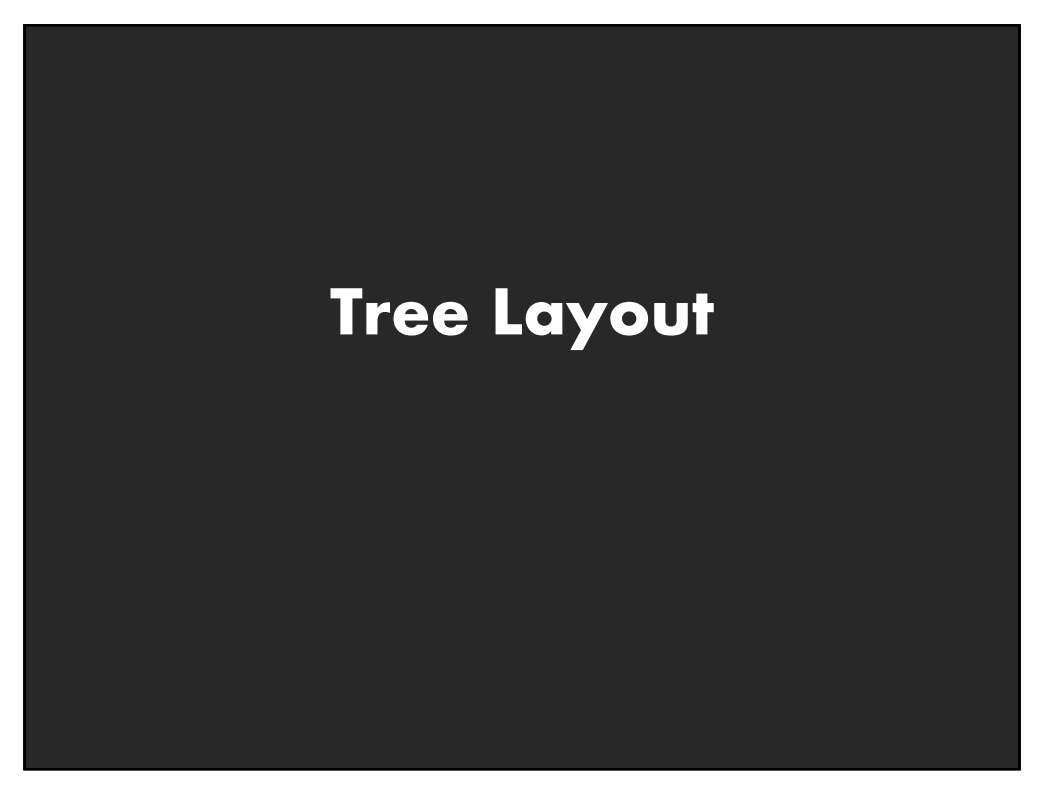

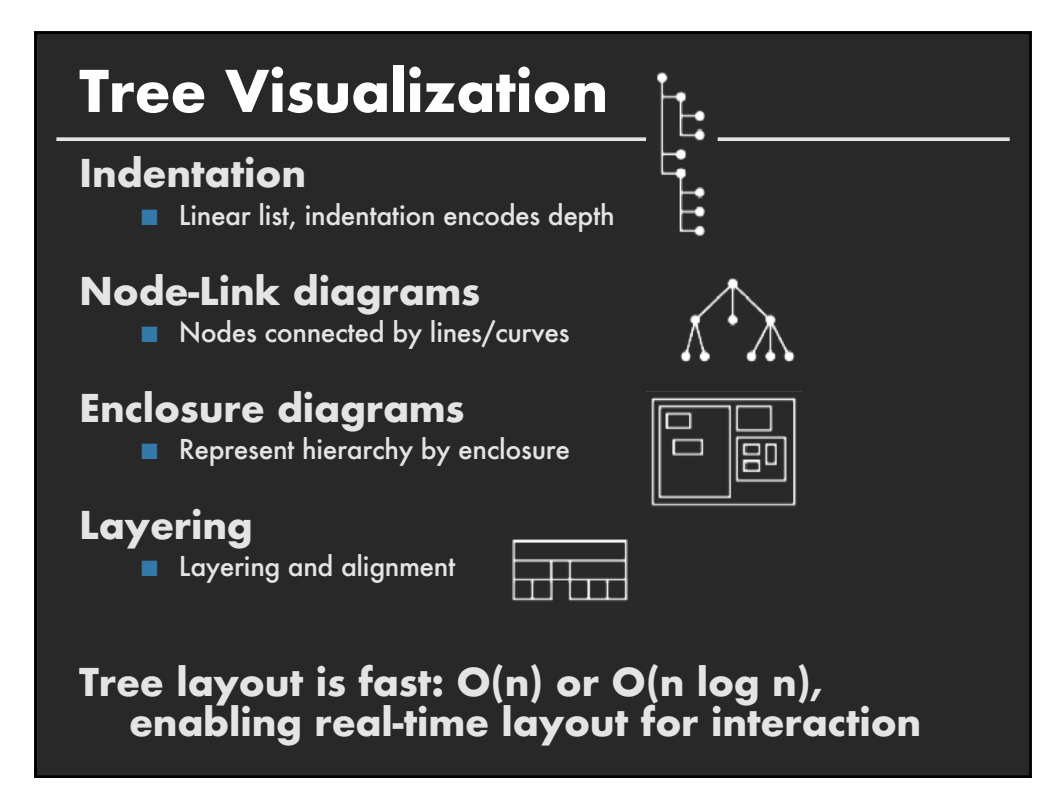

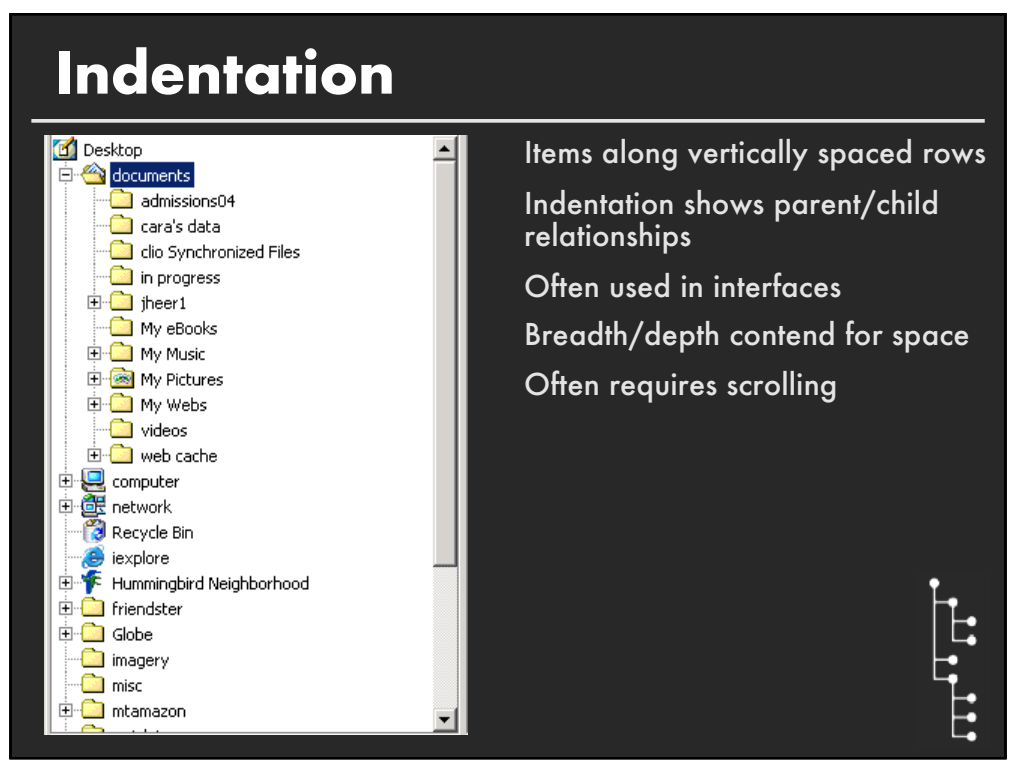

#### **Single-Focus (Accordion) List**  $\begin{picture}(150,10) \put(0,0){\line(1,0){10}} \put(15,0){\line(1,0){10}} \put(15,0){\line(1,0){10}} \put(15,0){\line(1,0){10}} \put(15,0){\line(1,0){10}} \put(15,0){\line(1,0){10}} \put(15,0){\line(1,0){10}} \put(15,0){\line(1,0){10}} \put(15,0){\line(1,0){10}} \put(15,0){\line(1,0){10}} \put(15,0){\line(1,0){10}} \put(15,0){\line($  $\begin{tabular}{c|c|c|c|c} \hline \textbf{B} & $\bullet$ & $\bullet$ & $\bullet$ & $\bullet$ & $\bullet$ & $\bullet$ & $\bullet$ \\ \hline \textbf{I} & $\bullet$ & $\bullet$ & $\bullet$ & $\bullet$ & $\bullet$ & $\bullet$ & $\bullet$ & $\bullet$ \\ \hline \textbf{I} & $\bullet$ & $\bullet$ & $\bullet$ & $\bullet$ & $\bullet$ & $\bullet$ & $\bullet$ \\ \hline \textbf{I} & $\bullet$ & $\bullet$ & $\bullet$ & $\bullet$ & $\bullet$ & $\bullet$ \\ \hline \textbf{I} & $\bullet$ & $\bullet$ & $\bullet$ & $\bullet$ & $\bullet$ \\ \hline \textbf{I} & $\bullet$ & $\bullet$ & $\bullet$ &$ avorites<br>零 Dropbox **Desktop** A Google Drive<br>
A Applications  $cos 294 - 613$ **圆 Recents**  $\begin{array}{l} \text{p} \\ \text{p} \\ \text{$  $\frac{1}{2}$  cs294-fa14 CS 4488: Visualizat<br>Winner 2020 **Documents**<br> **D** Downloads **Creative Clou** Chicloud Drive ...... Lec01-purpose.pptx 35.7 MB XLD 20191004 Elec09-perception.pdf<br>
Elec09-perception.pdf<br>
Elec09-perception.pptx<br>
Elec10-visExplainers.pdf<br>
Purpose.pptx  $\odot$ StanfordCom...<br>InstallVLREen. More. ing our successions and the state of the state of the state of the state of the state of the state of the state<br>in the state of the state of the state of the state of the state of the state of the state of the state of th 1 of 28 selected, 2.64 TB availabl

## **Separate breadth & depth in 2D Focus on single path at a time**

**14**

# **Node-Link Diagrams** Nodes distributed in space, connected by lines Use 2D space to break apart breadth and depth Space used to communicate hierarchical orientation Typically towards authority or generality

# **Basic Recursive Approach**

**Repeatedly divide space for subtrees by leaf count**

- § Breadth of tree along one dimension
- Depth along the other dimension

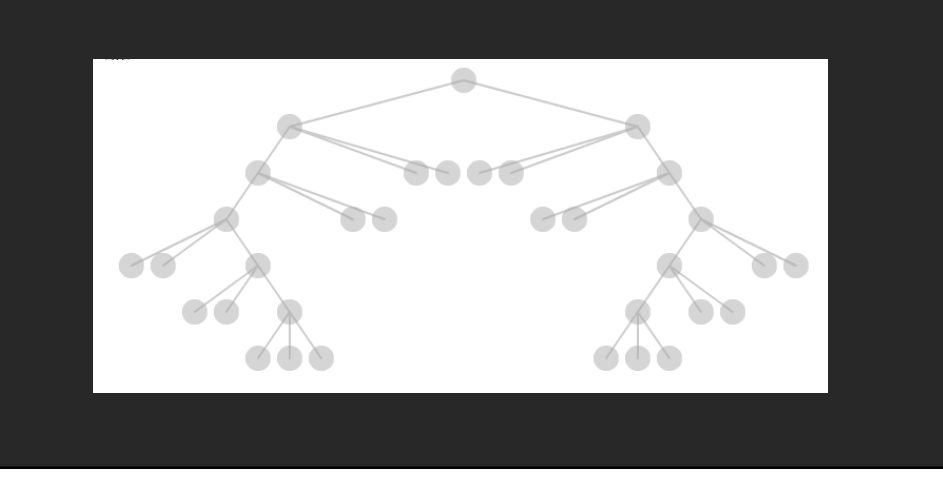

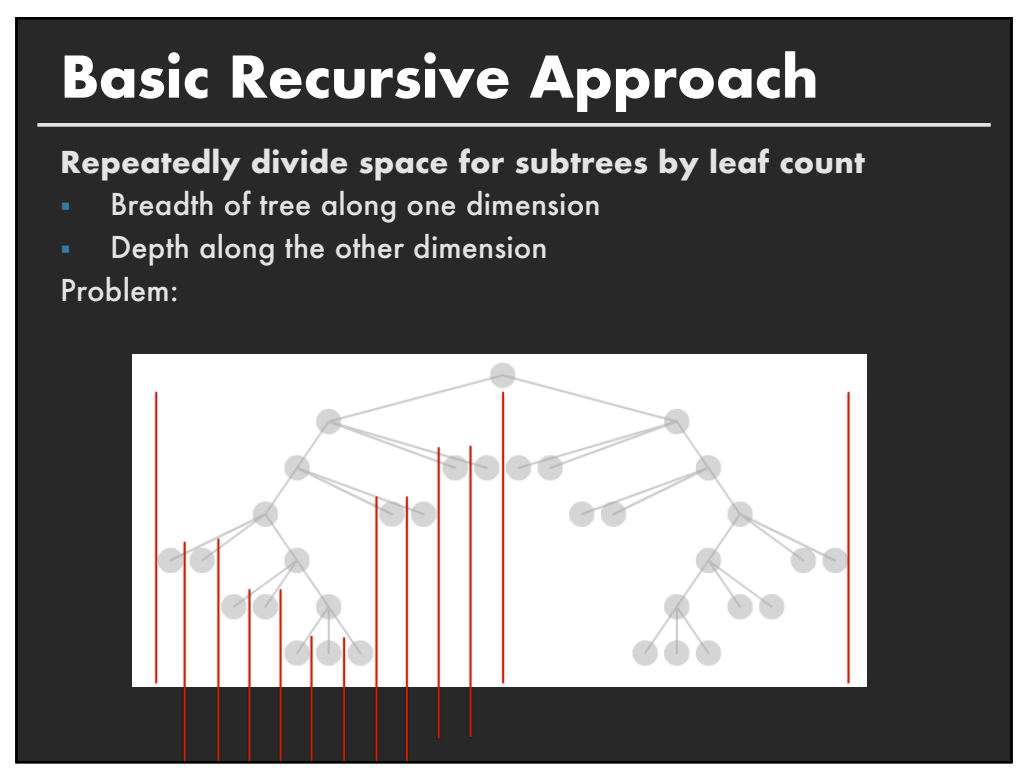

# **Basic Recursive Approach**

**Repeatedly divide space for subtrees by leaf count**

- § Breadth of tree along one dimension
- § Depth along the other dimension

Problem: Exponential growth of breadth

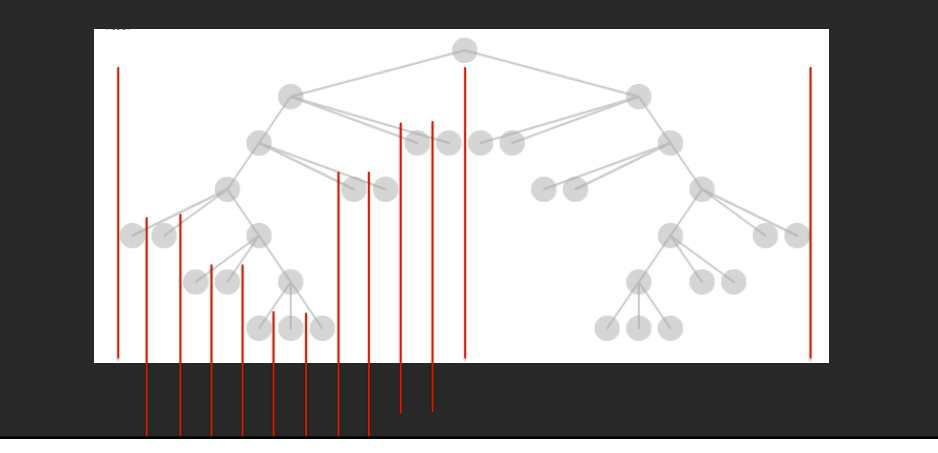

**19**

## **Reingold & Tilford**'**s Tidier Layout**

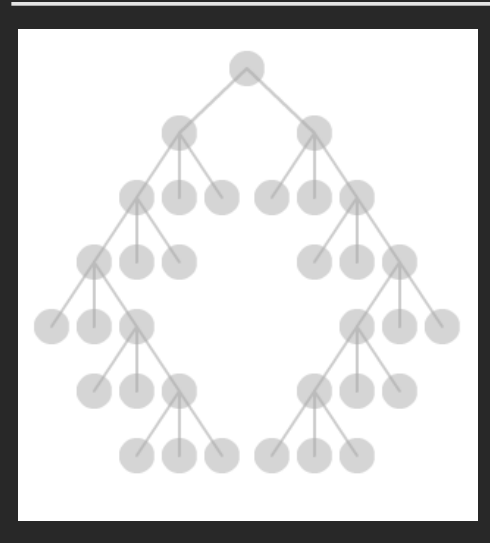

**Goal:** maximize density and symmetry.

Originally for binary trees, extended by Walker to cover general case.

This extension was corrected by Buchheim et al. to achieve a linear time algorithm

# **Reingold-Tilford Layout**

## **Design concerns**

Clearly encode depth level No edge crossings Isomorphic subtrees drawn identically Ordering and symmetry preserved *Compact layout (don*'*t waste space)*

**21**

# **Reingold-Tilford Algorithm**

**Linear algorithm – starts with bottom-up (postorder) pass Set Y-coord by depth, arbitrary starting X-coord Merge left and right subtrees**

- **B** Shift right as close as possible to left **EXECOMPUTED EFFECTER IN COMPUTED EFFICIENT**
- **E** "Shifts" in position saved for each node as visited
- **E** Parent nodes are centered above their children

**Top-down (preorder) pass for assignment of final positions**

**E** Sum of initial layout and aggregated shifts

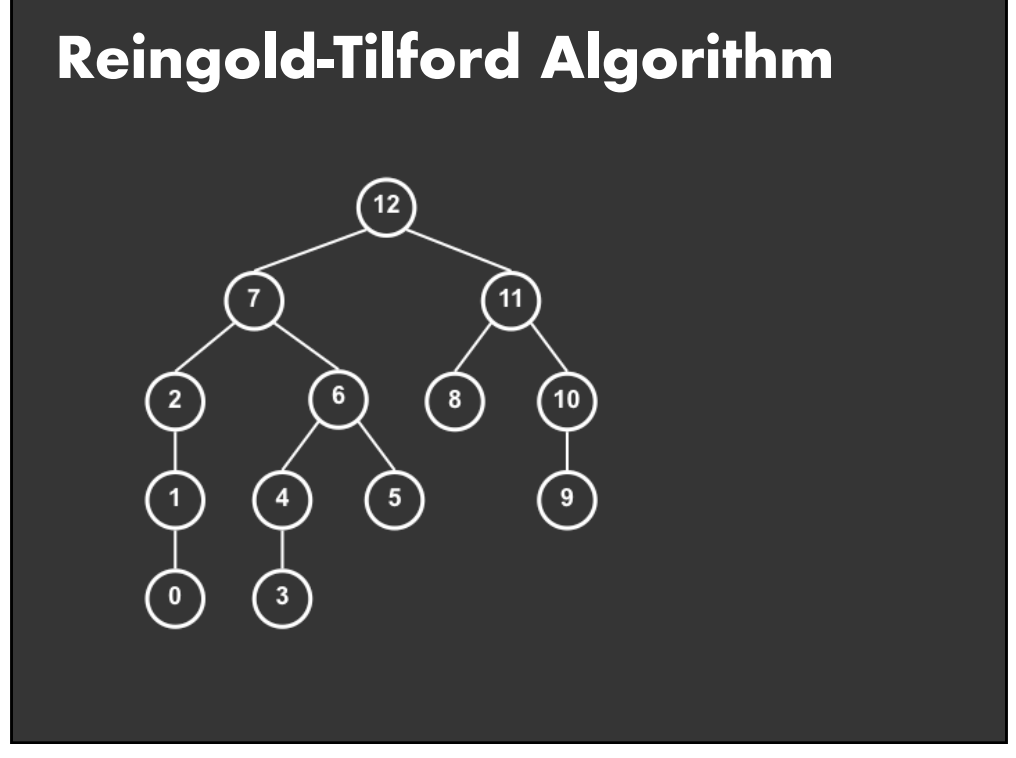

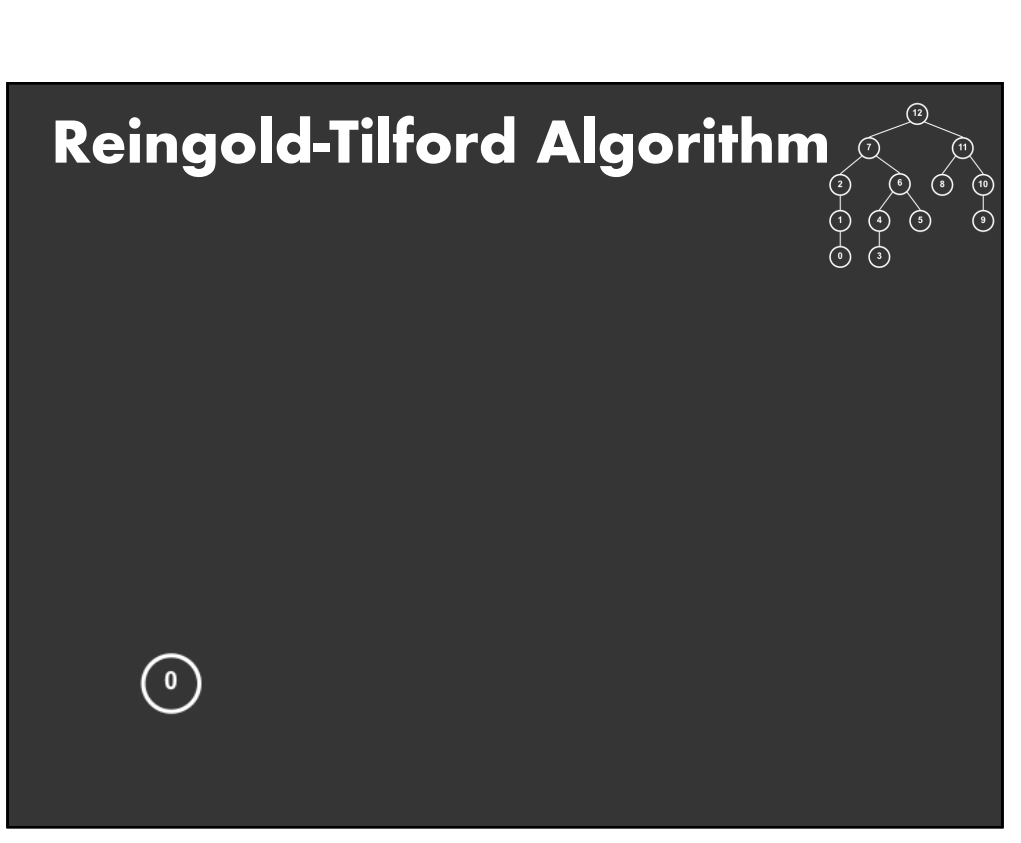

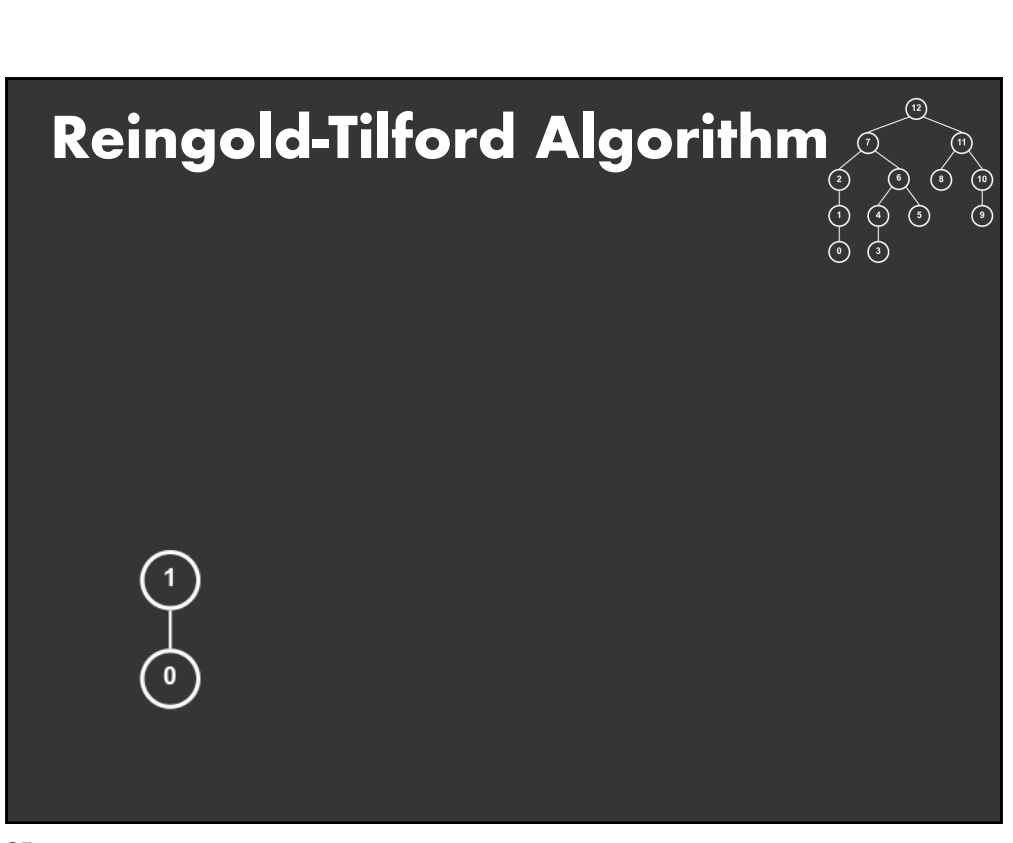

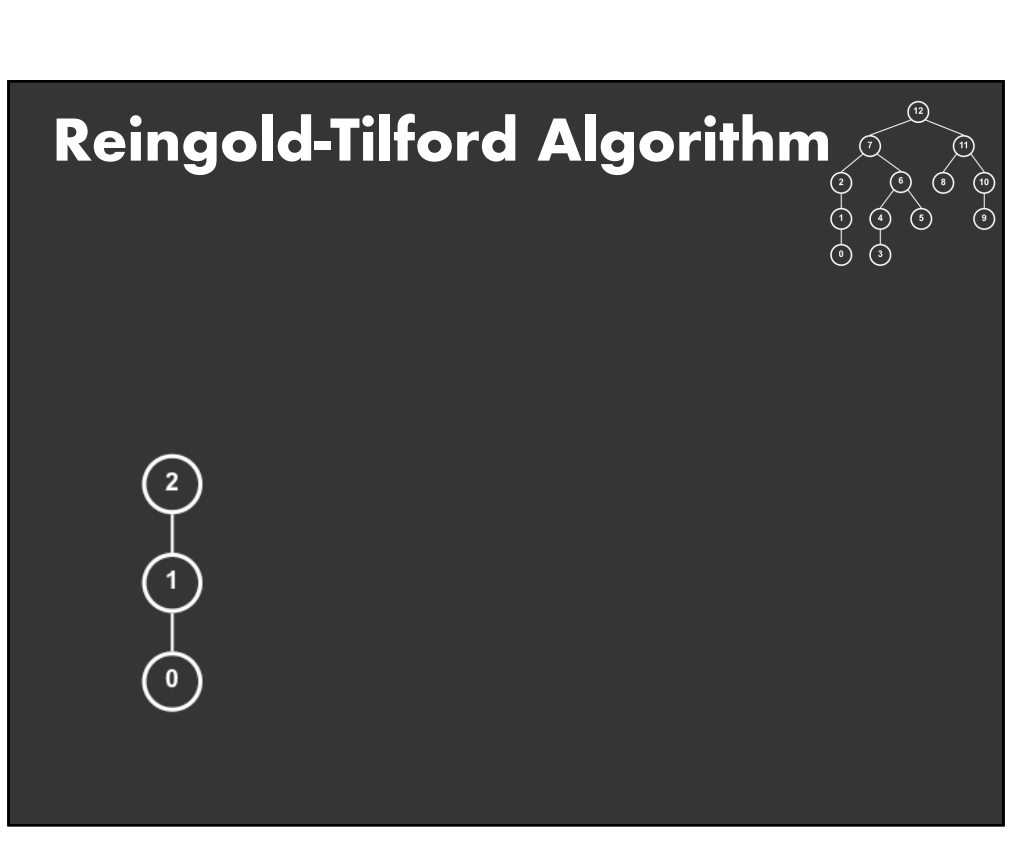

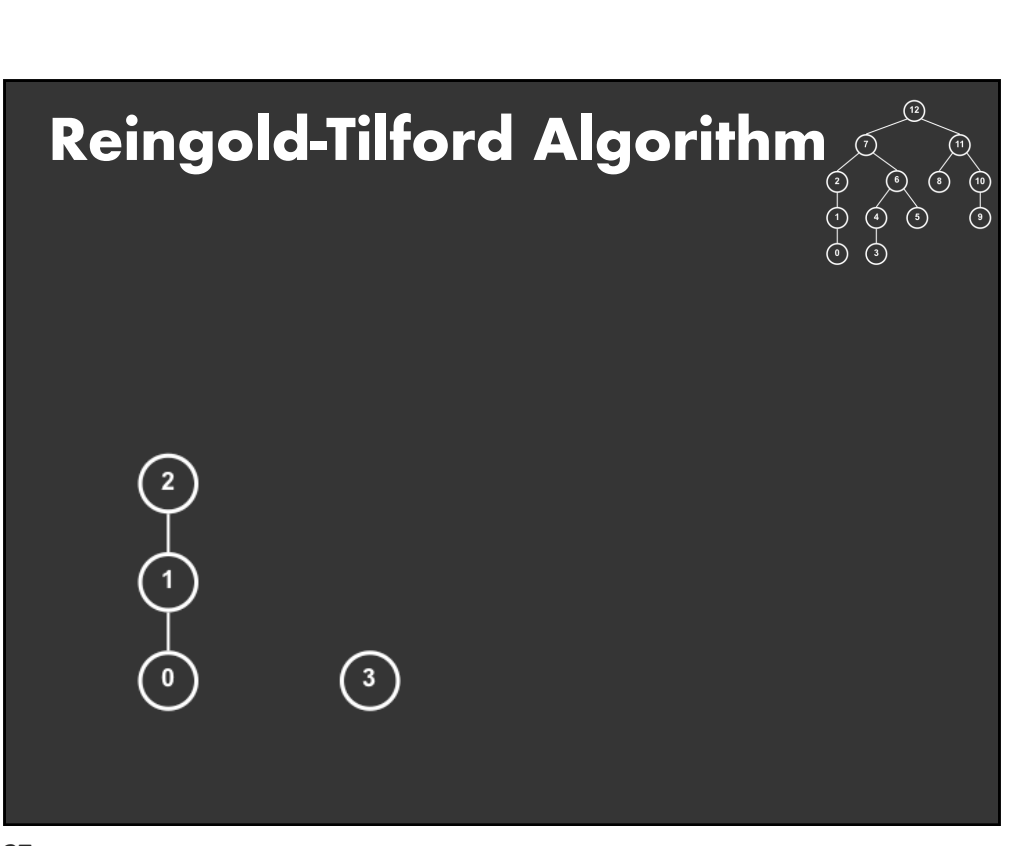

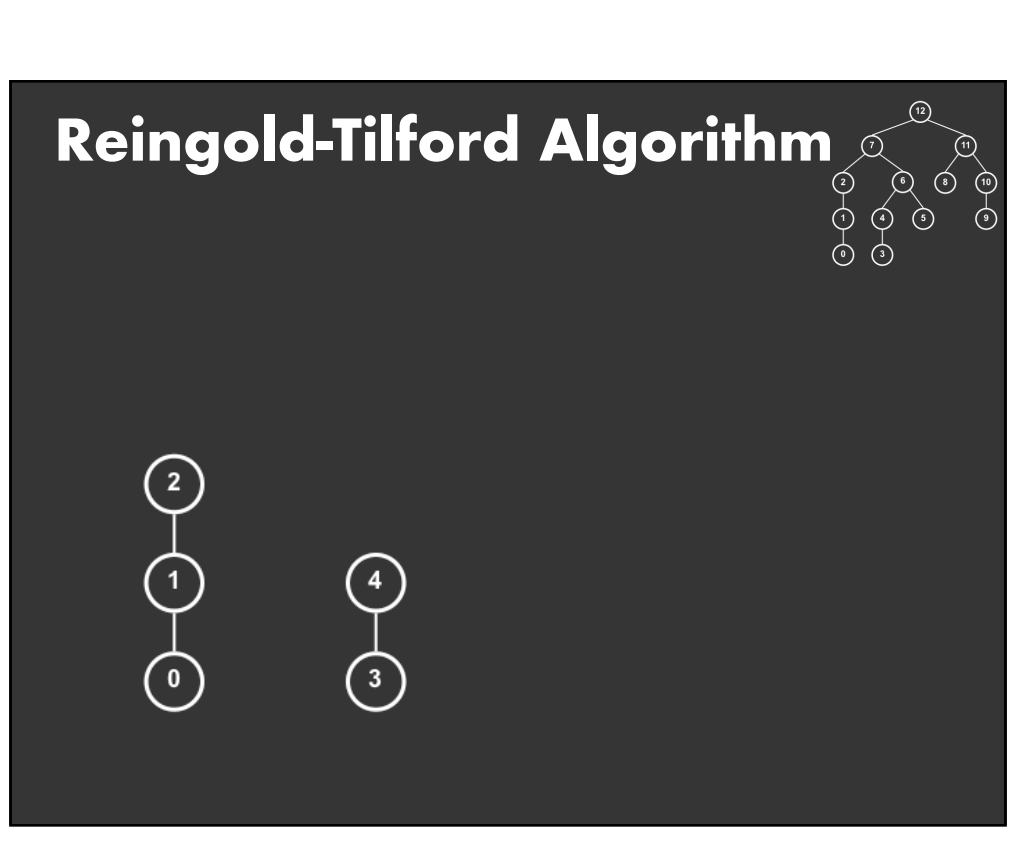

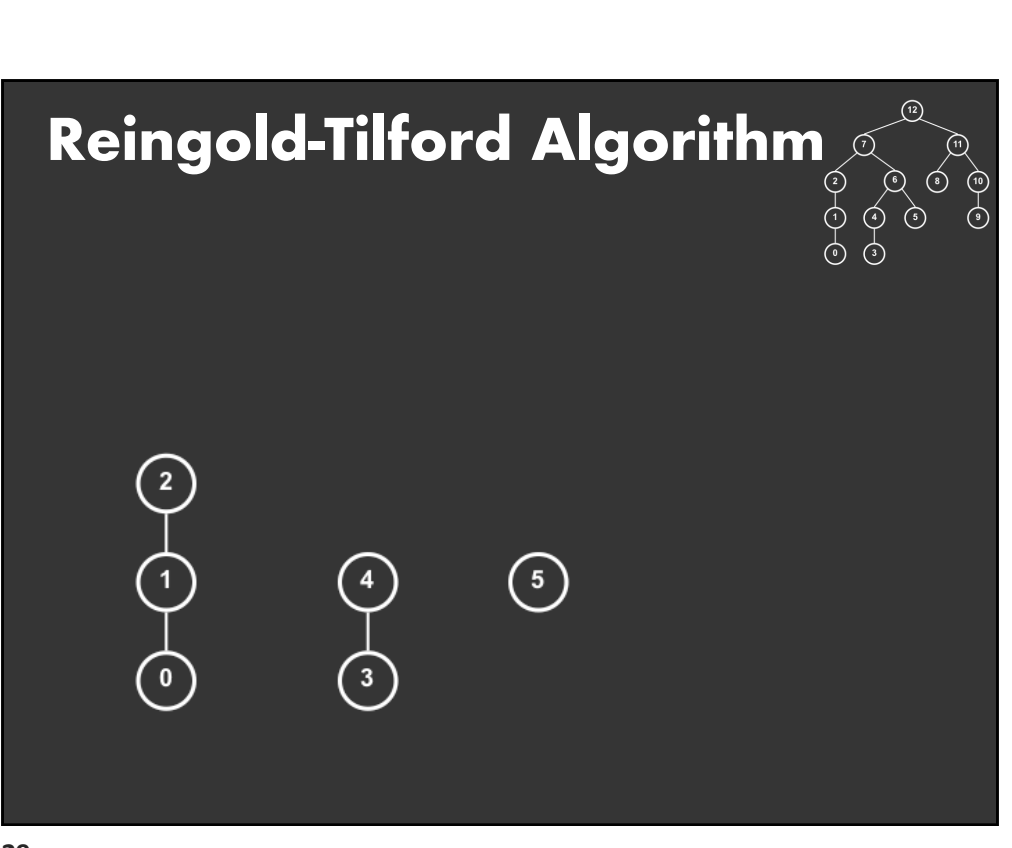

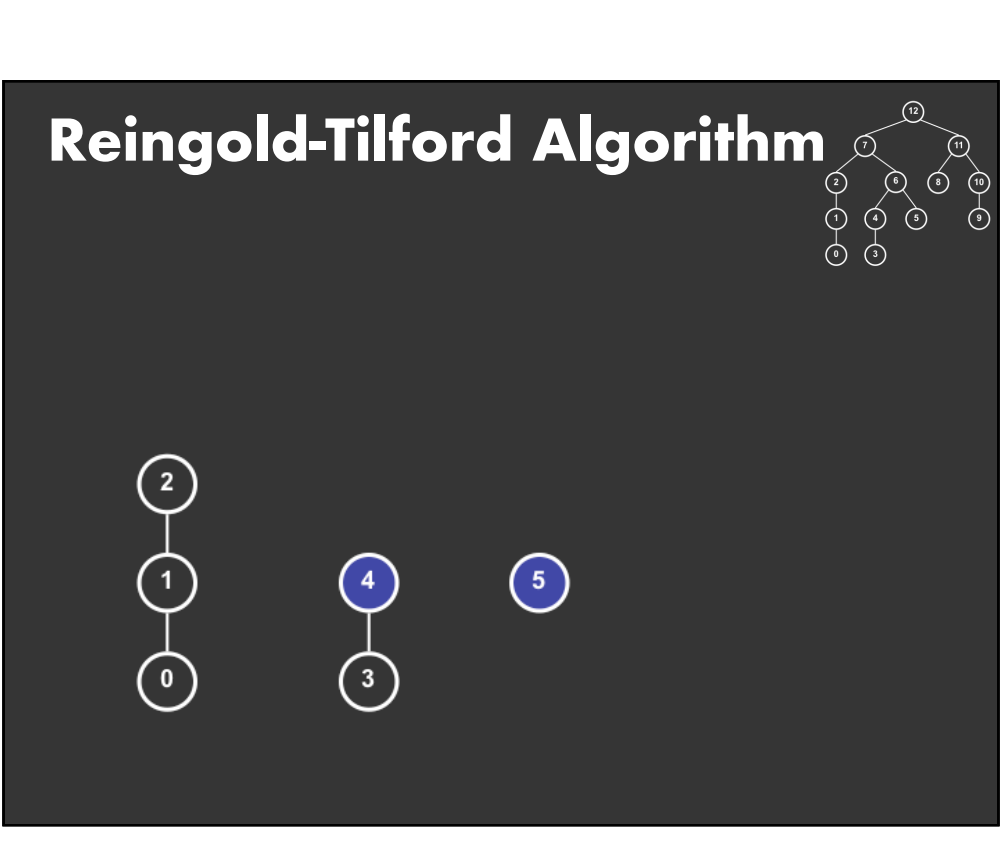

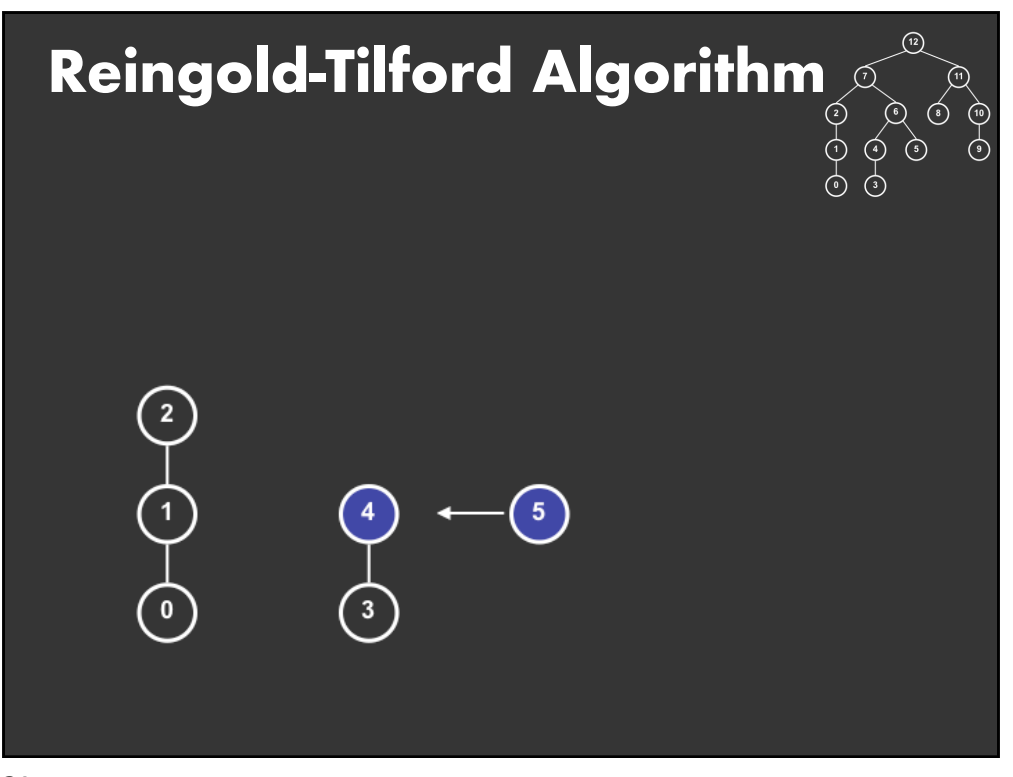

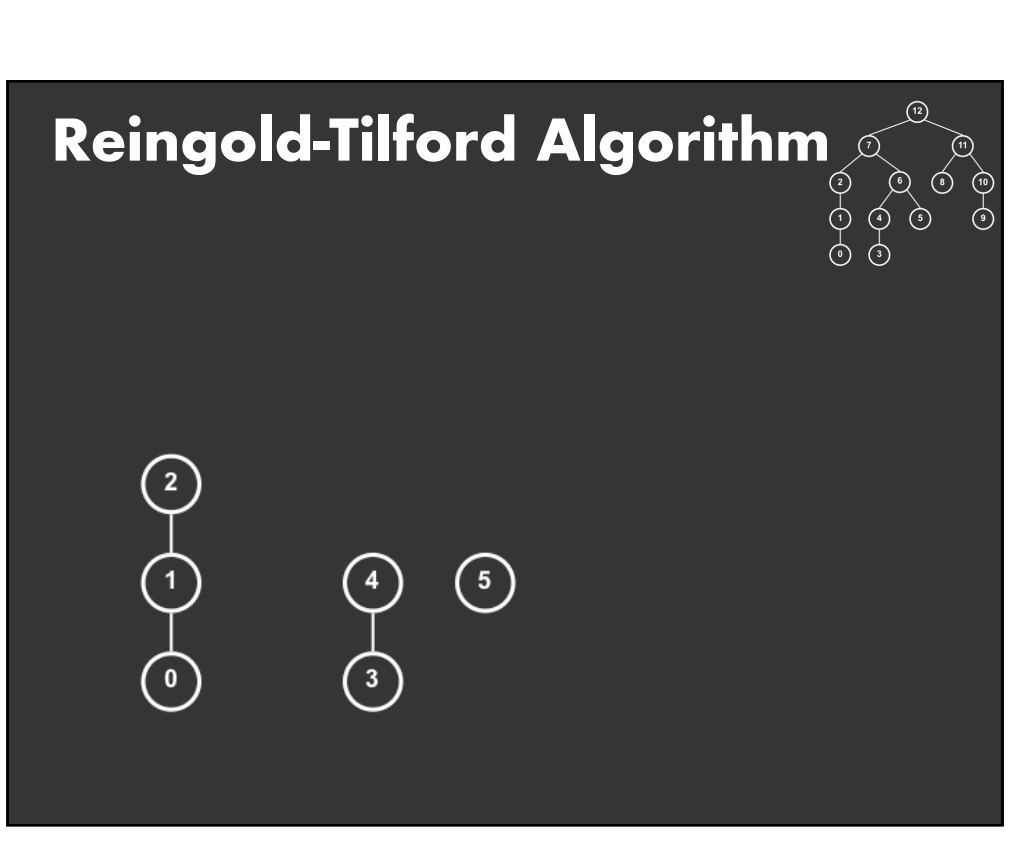

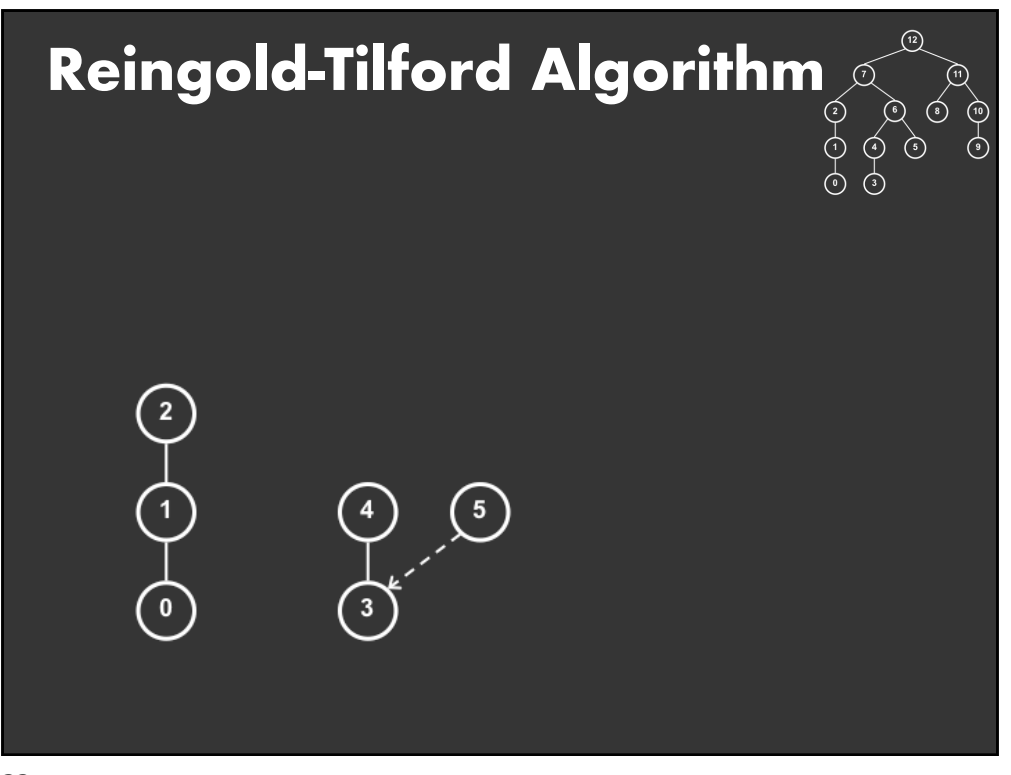

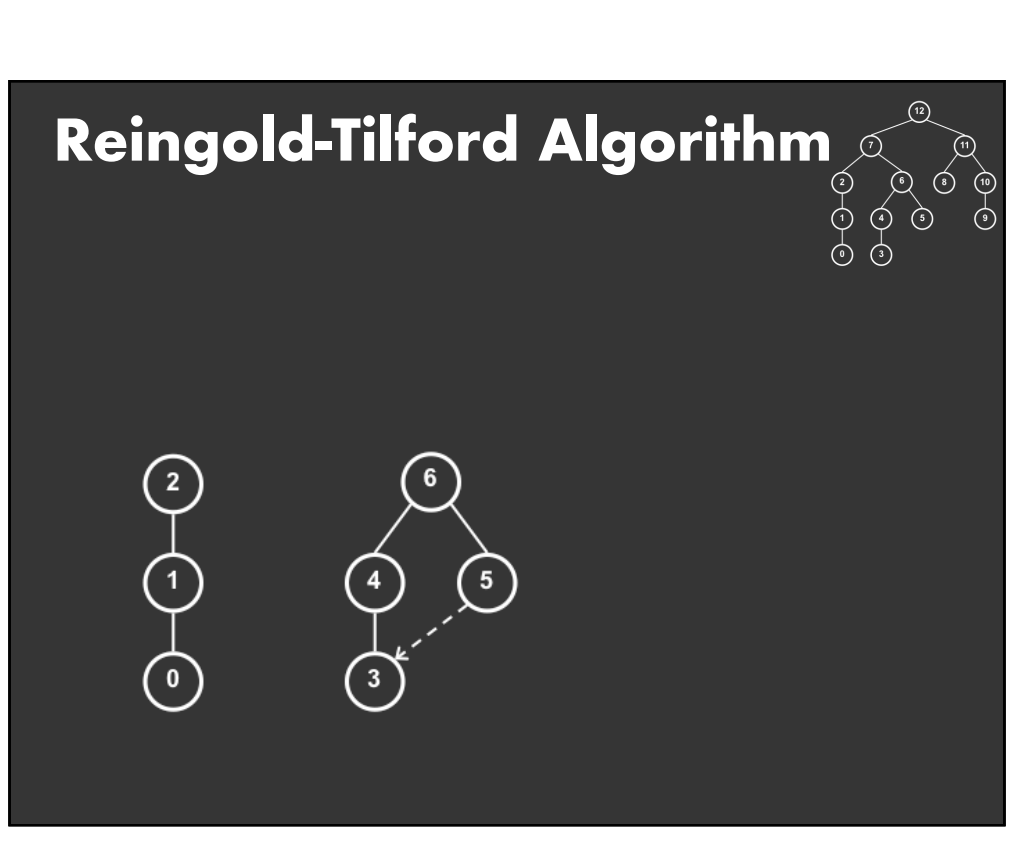

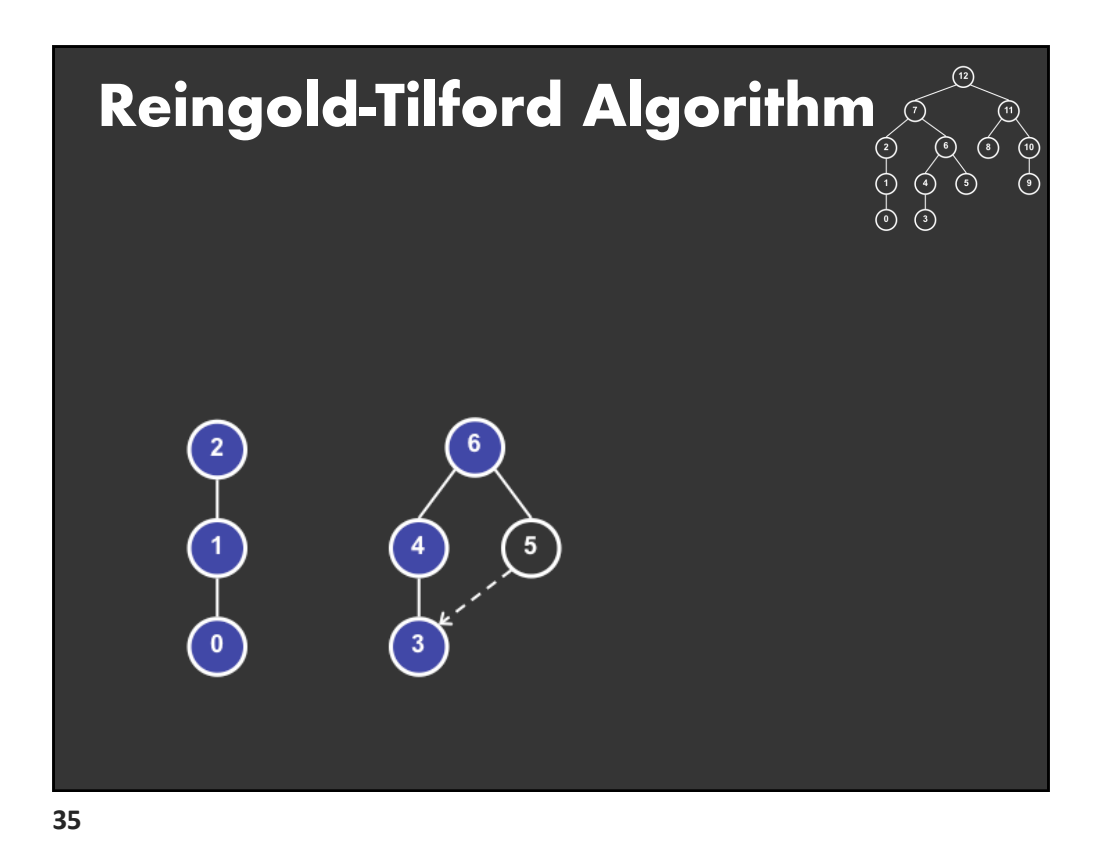

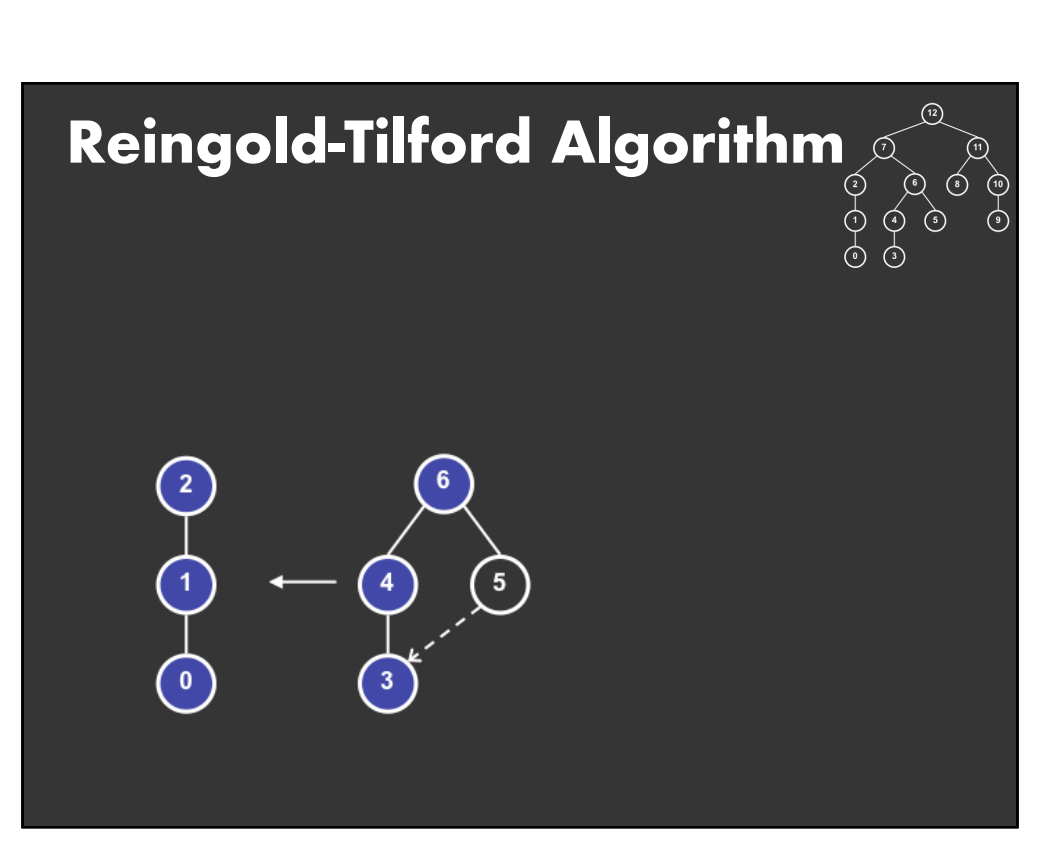

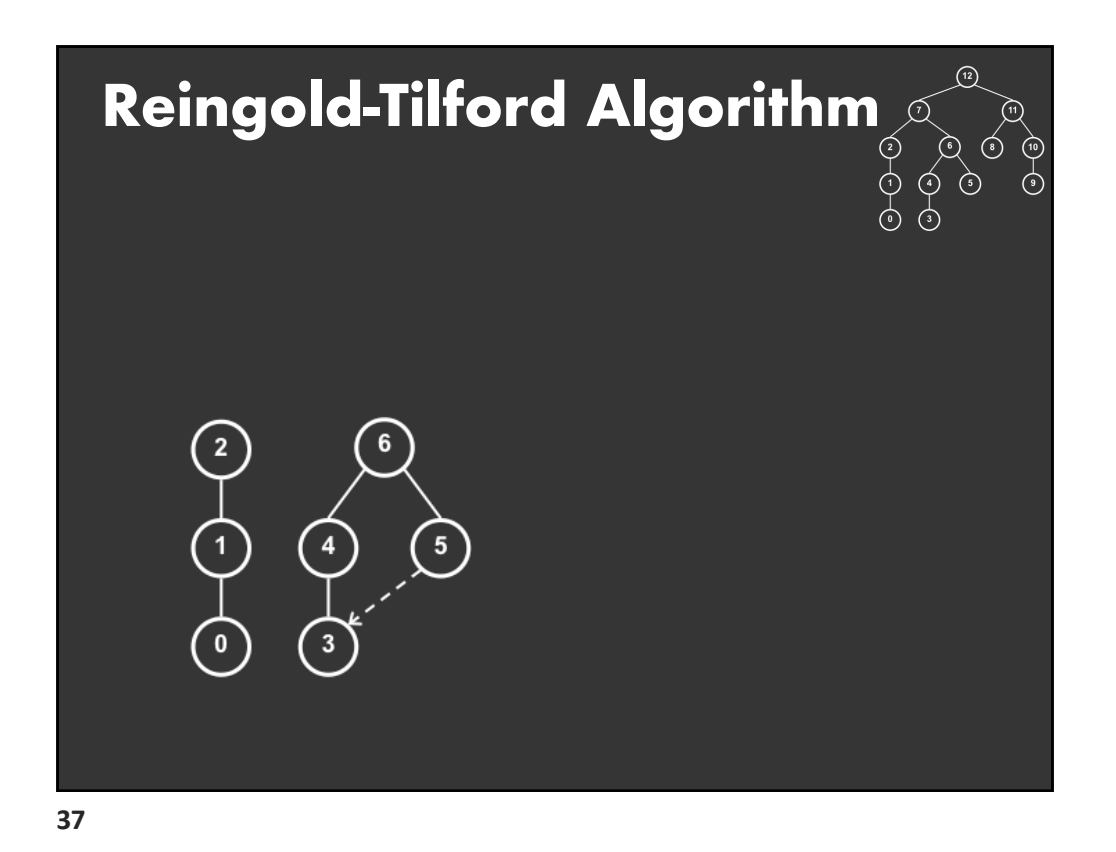

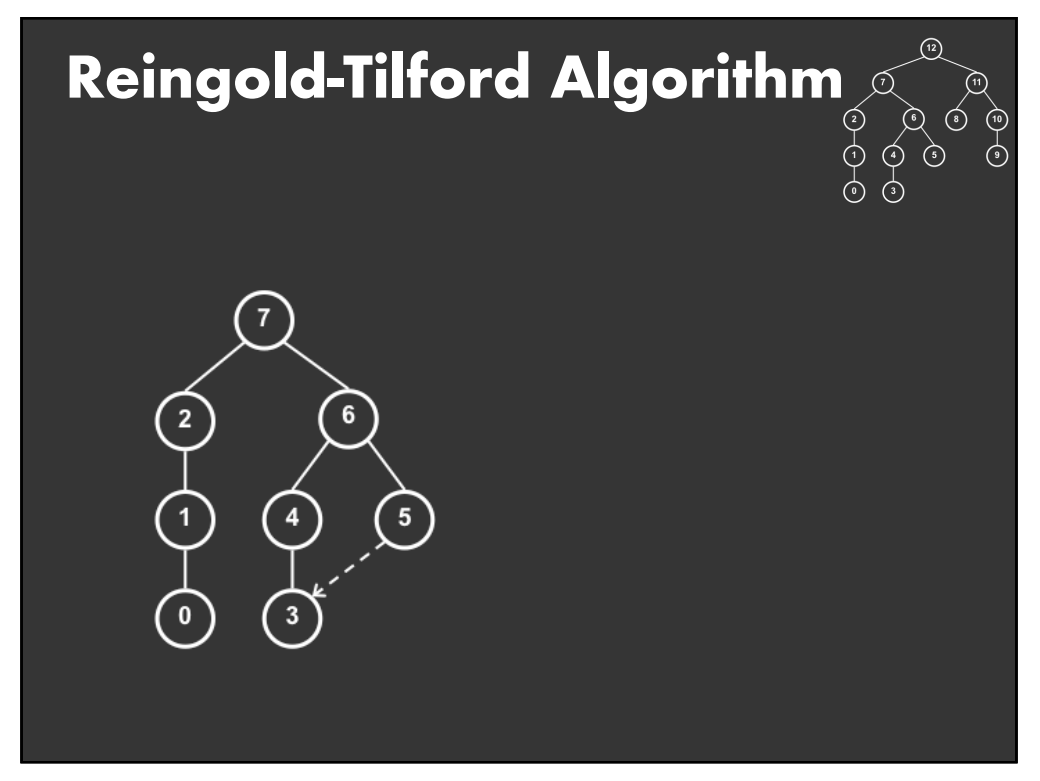

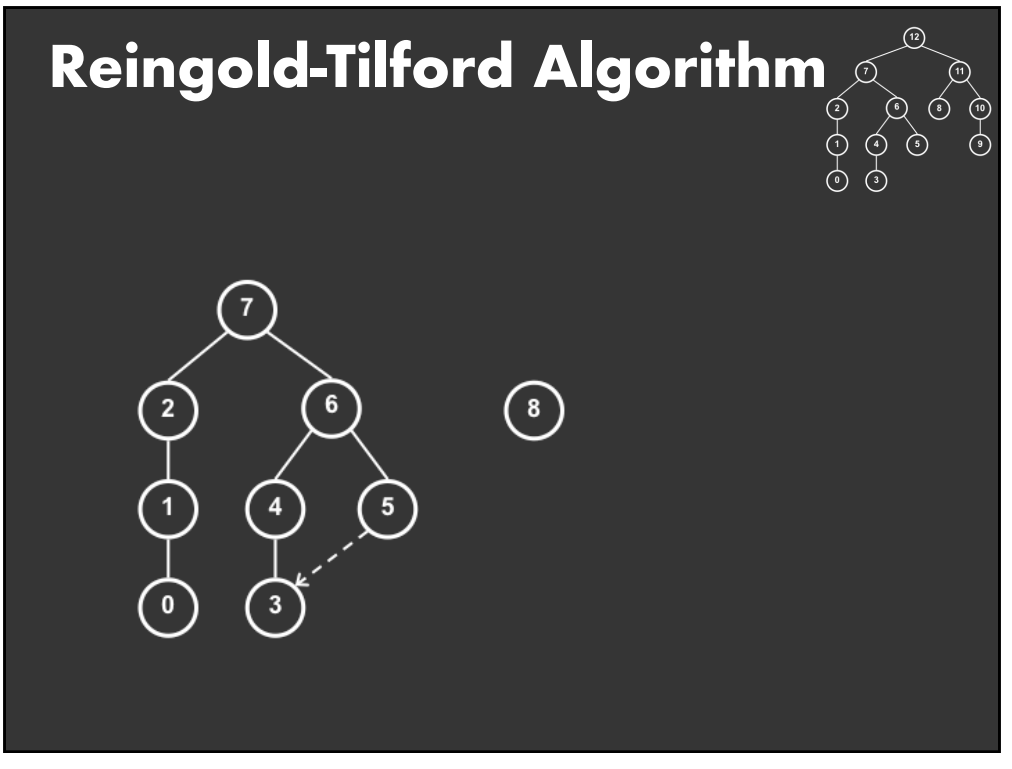

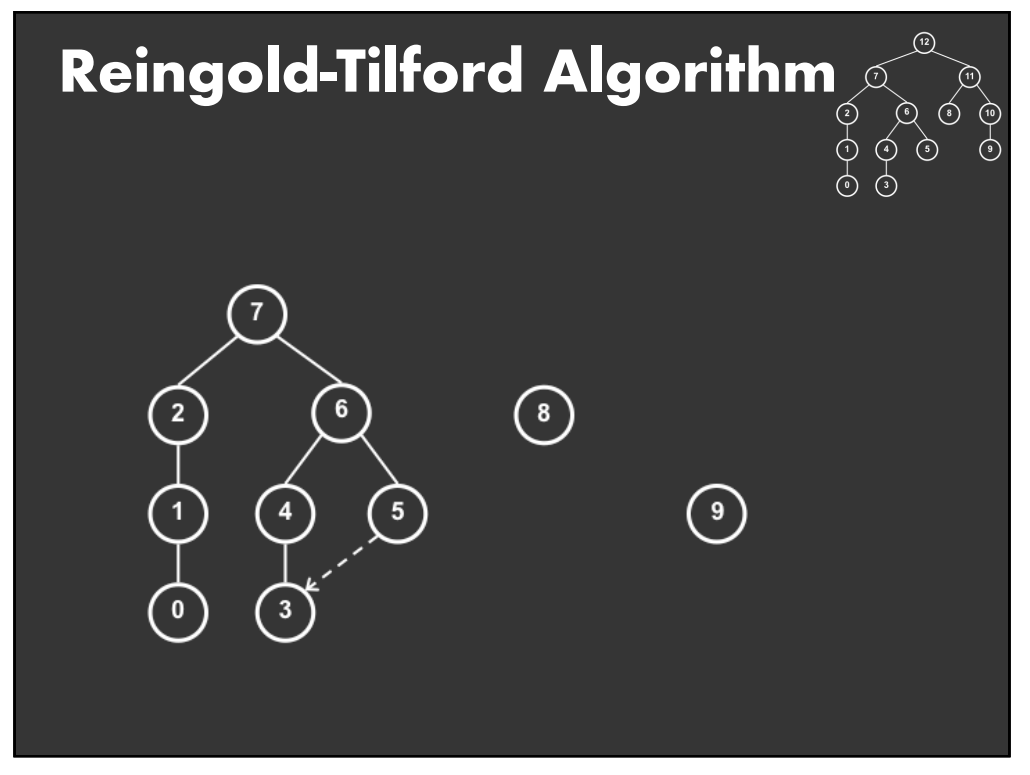

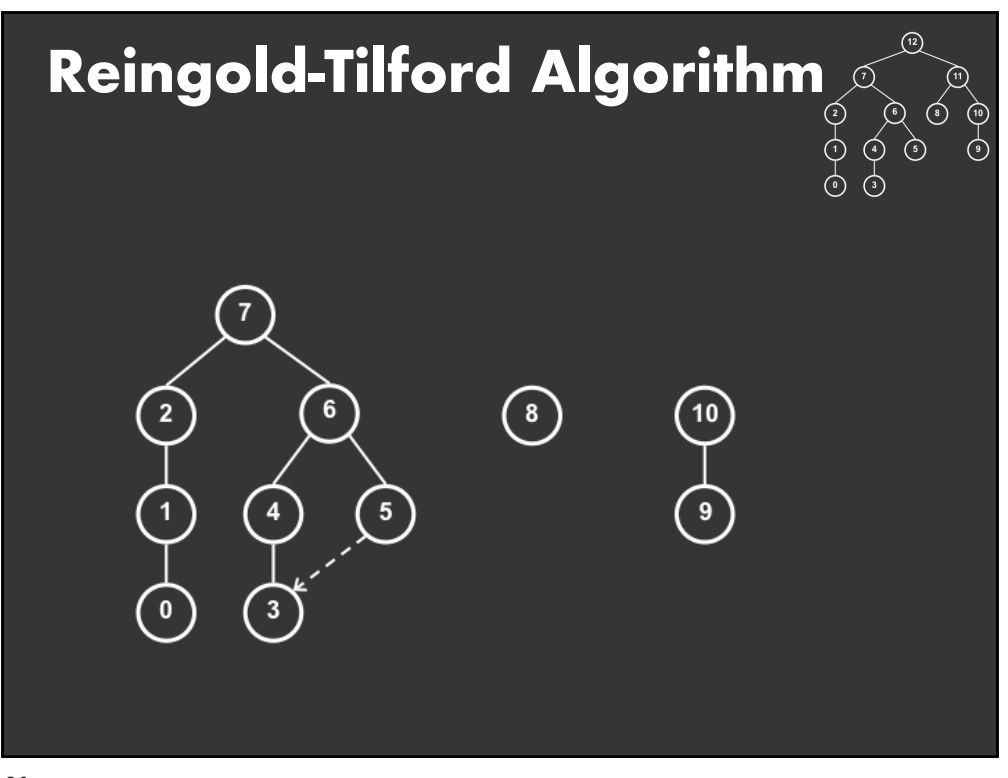

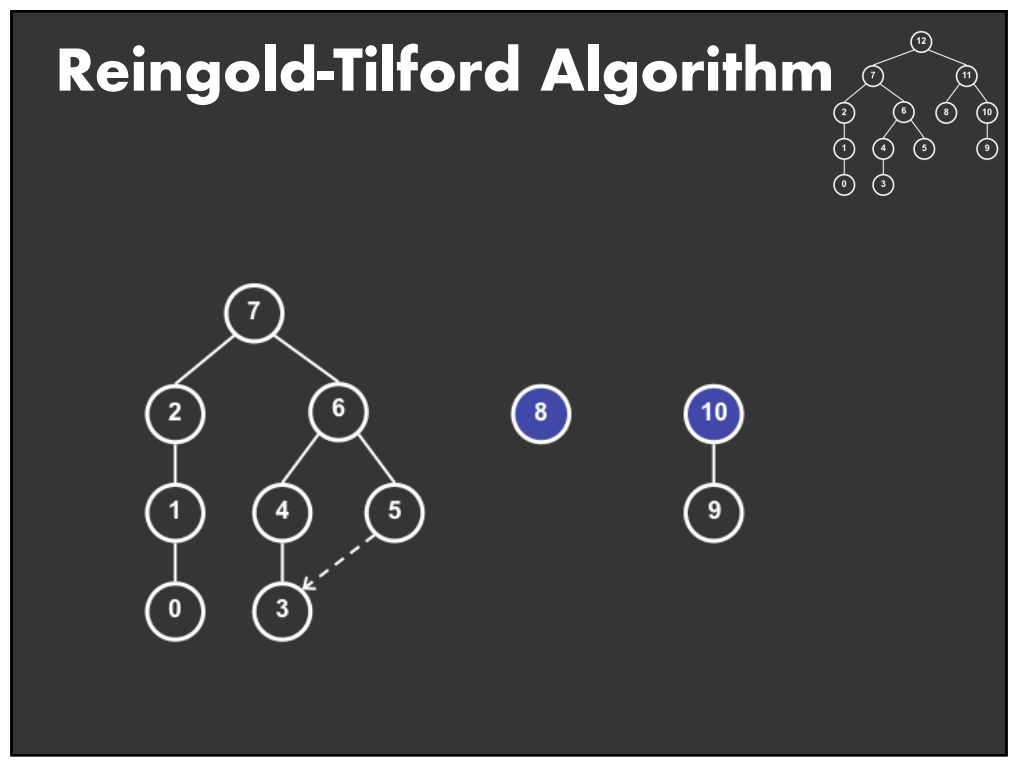

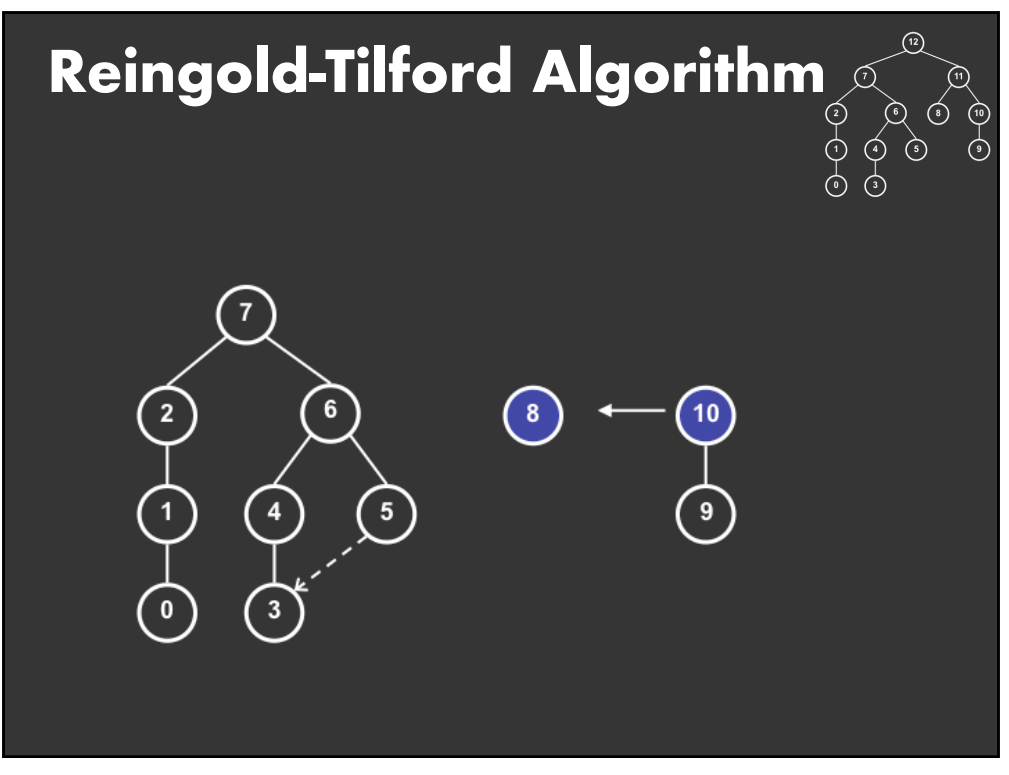

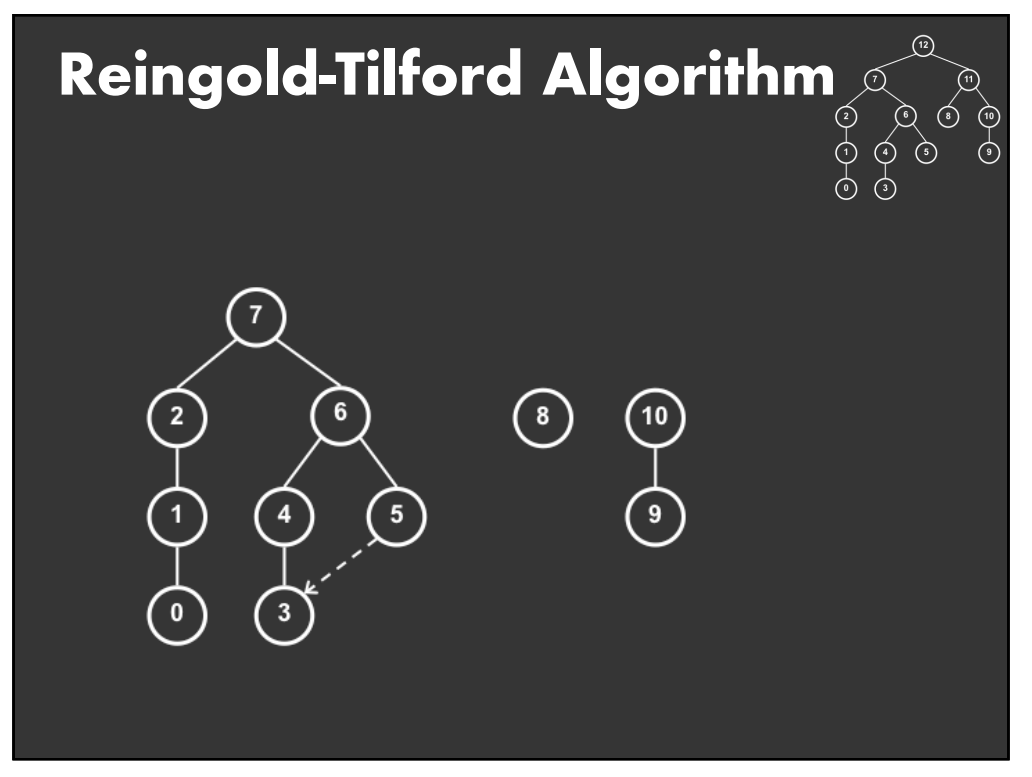

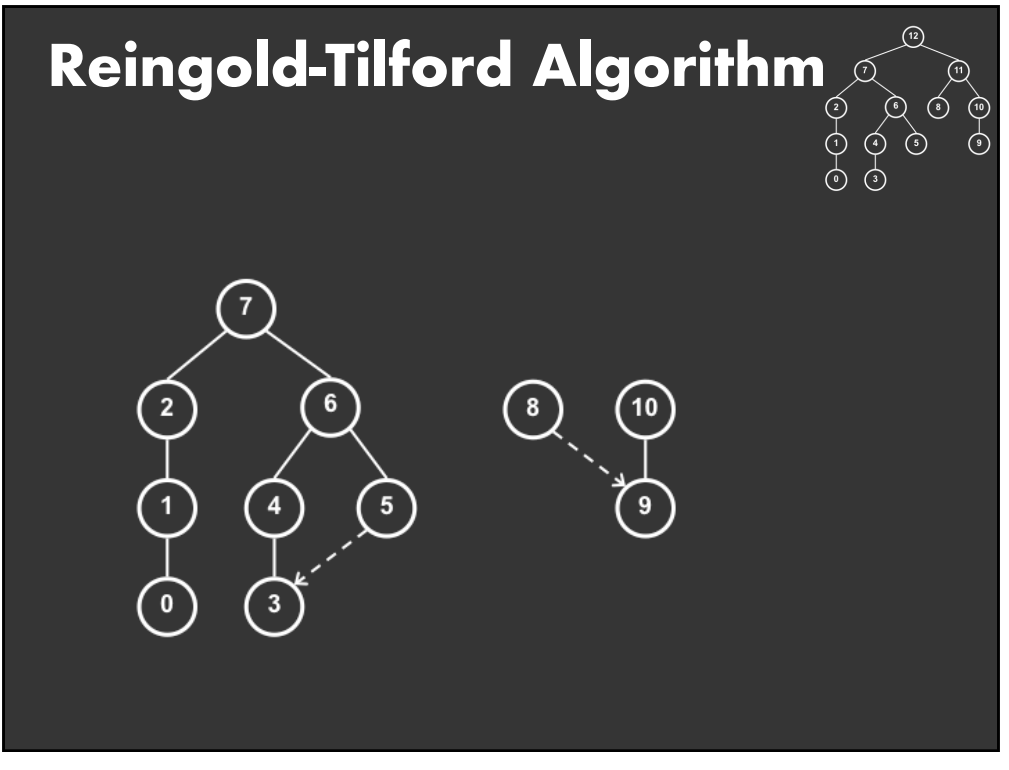

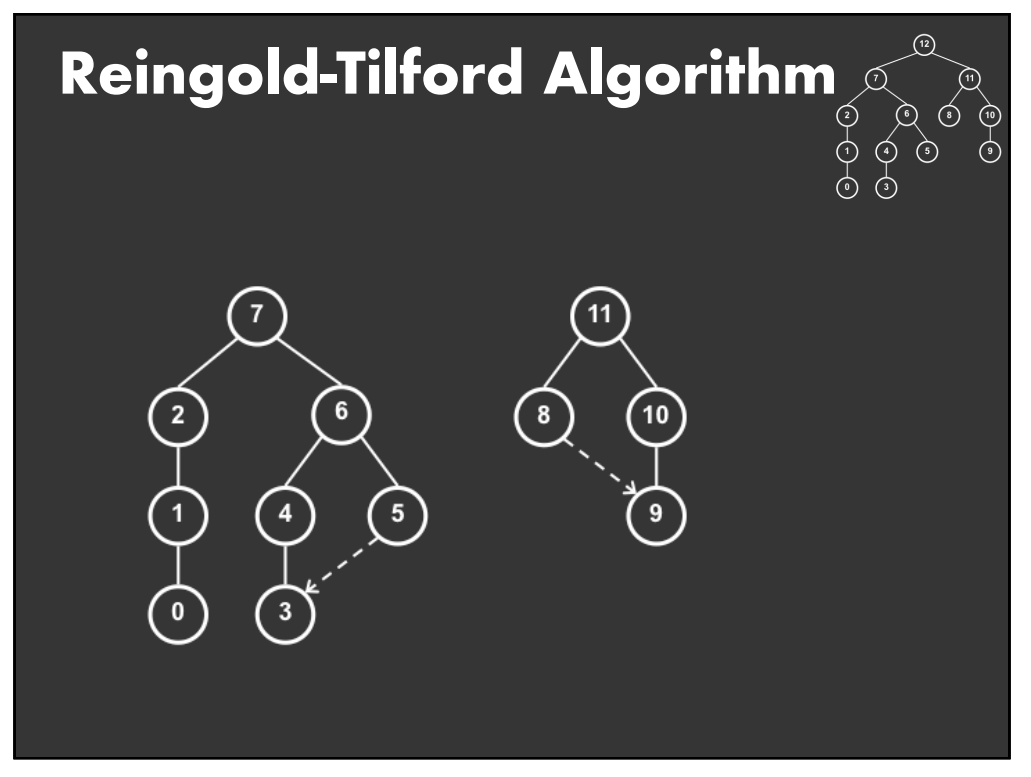

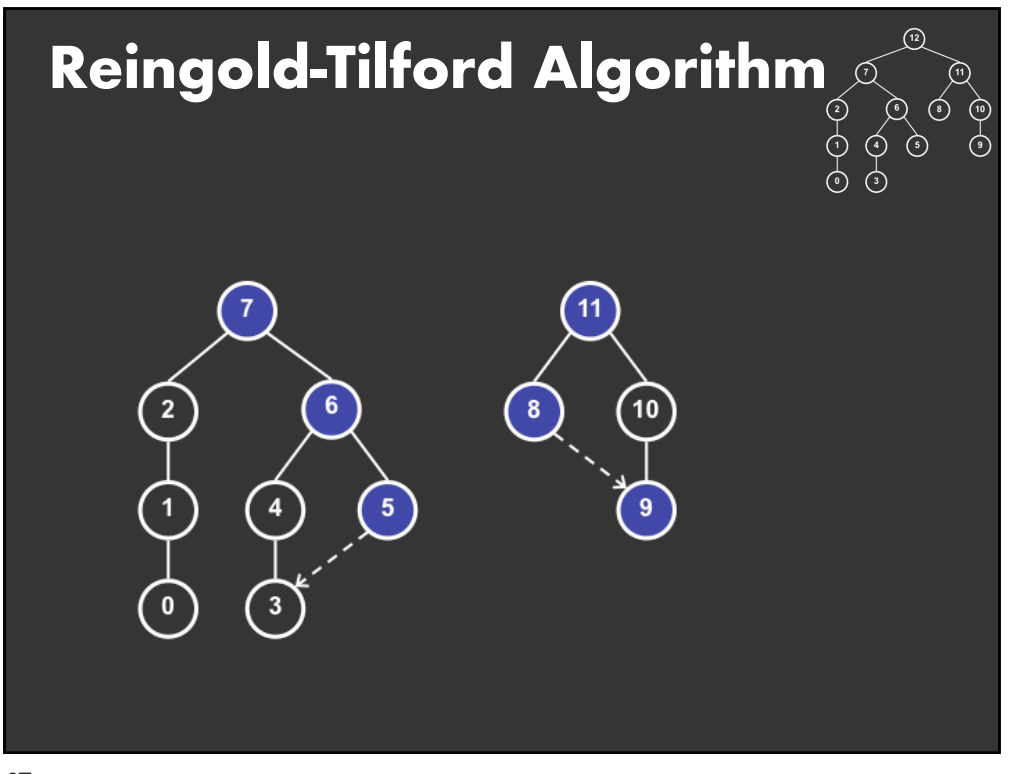

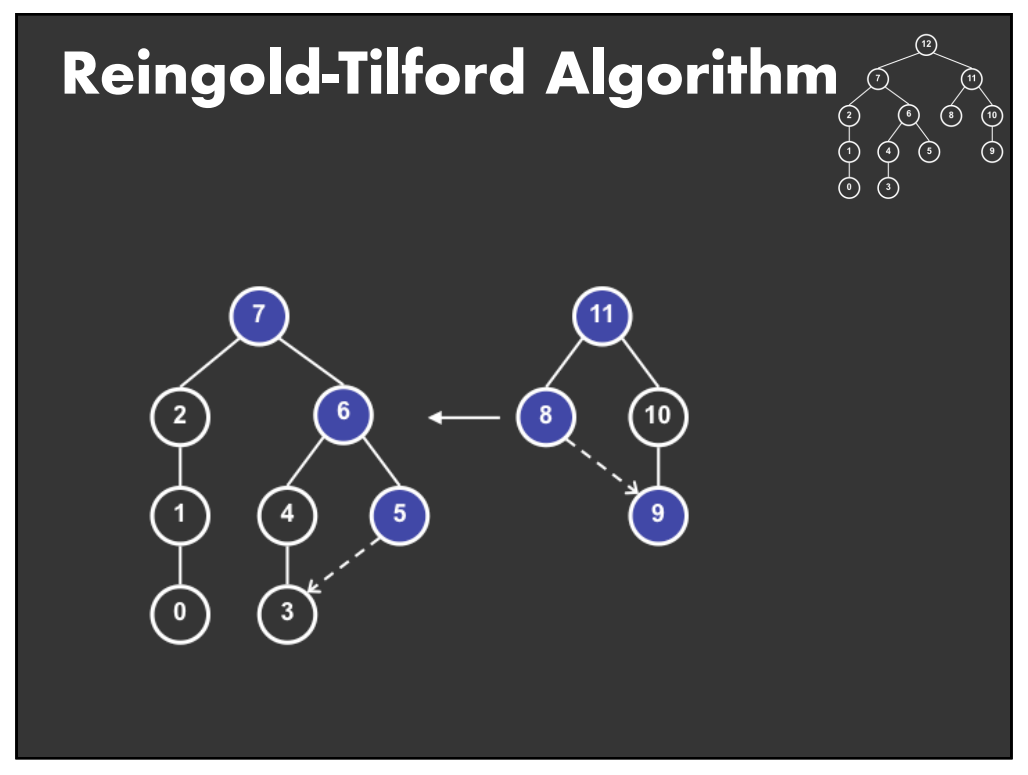

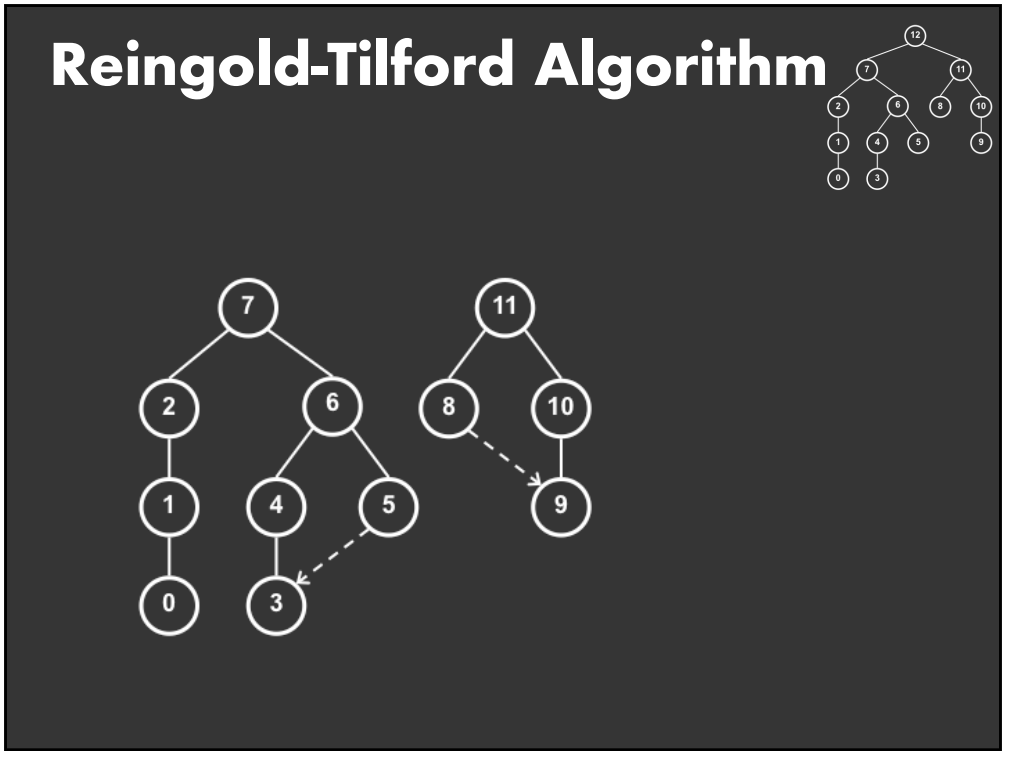

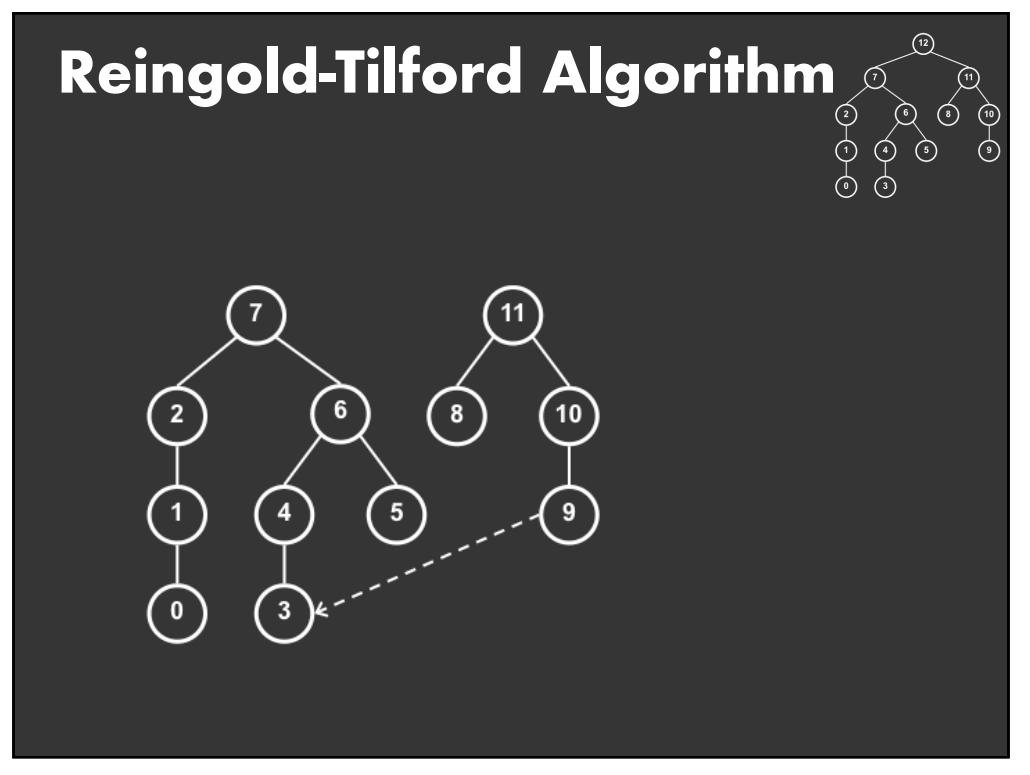

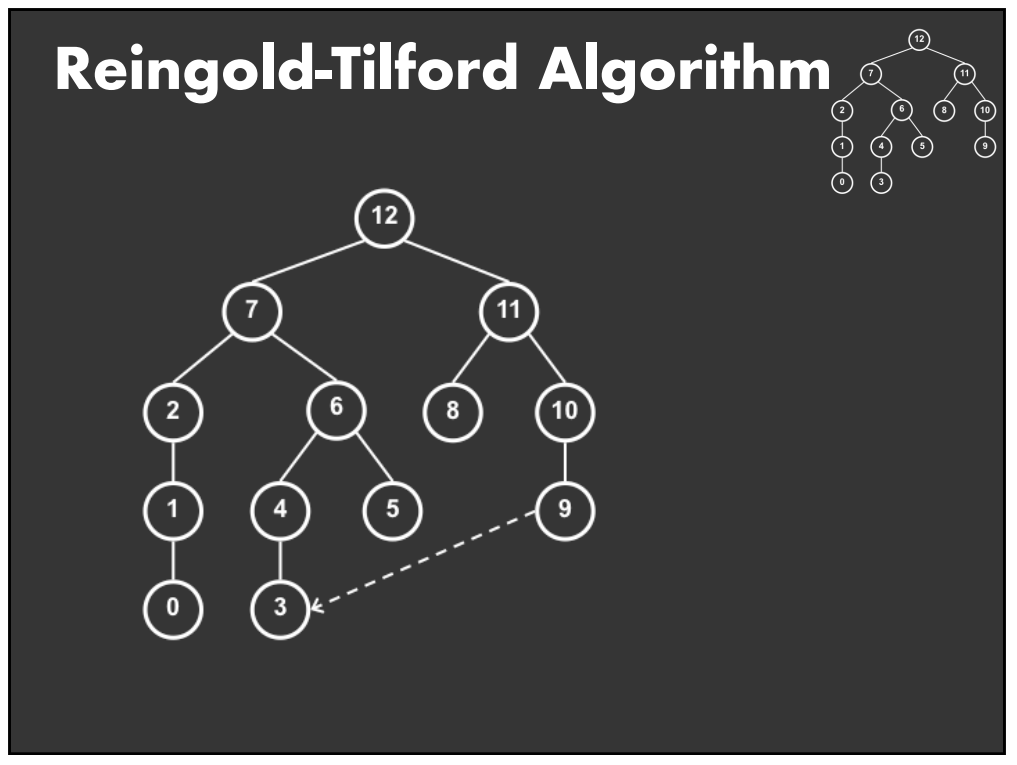

# **Radial Layout**

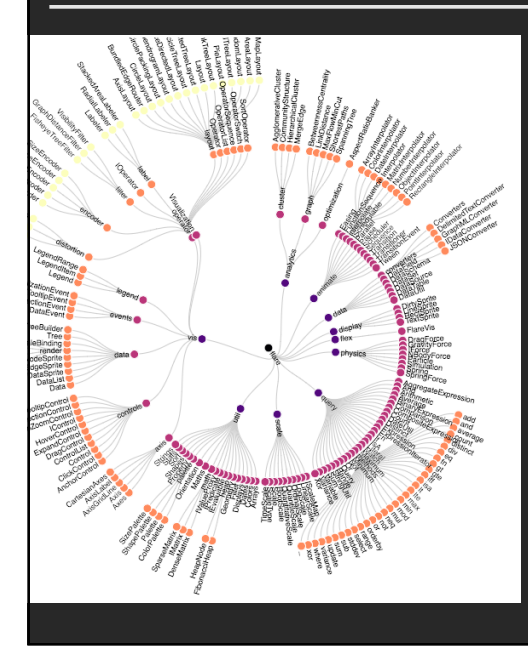

Node-link diagram in polar coords

Radius encodes depth root at center

Angular sectors assigned to subtrees (recursive approach)

Reingold-Tilford approach can also be applied here

## **Problems with Node-Link Diagrams**

## **Scale**

Tree breadth often grows exponentially Even with tidier layout, quickly run out of space

## **Possible solutions**

- **Filtering** Focus+Context
- 
- Scrolling or Panning
- Zooming
- **Aggregation**

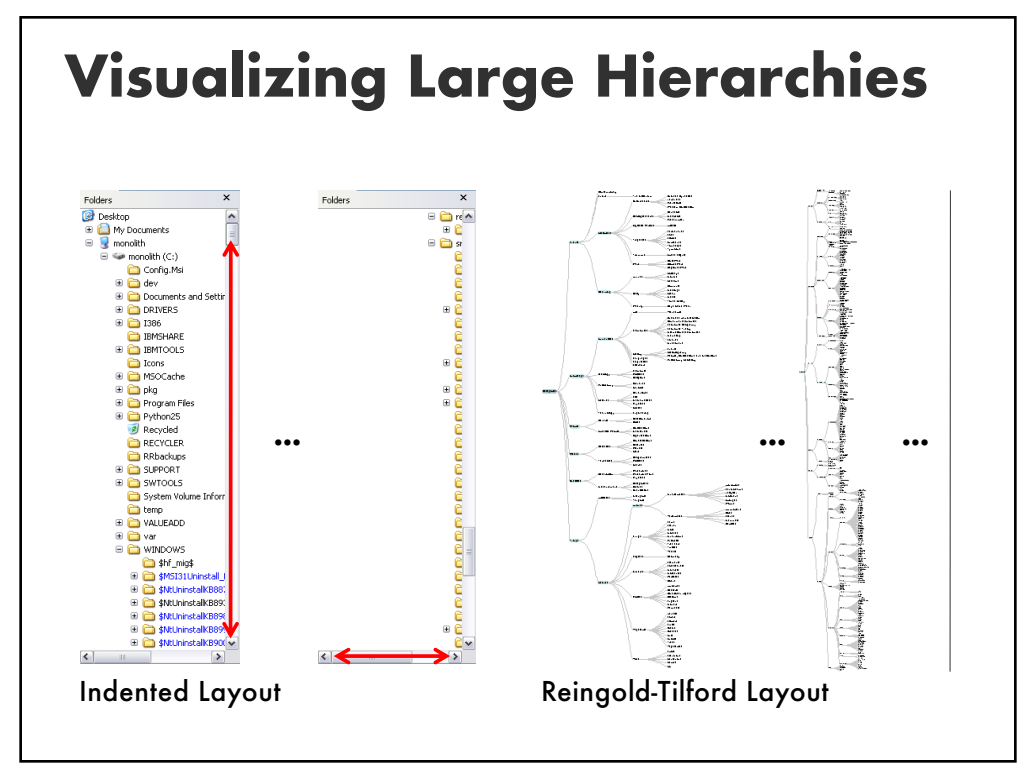

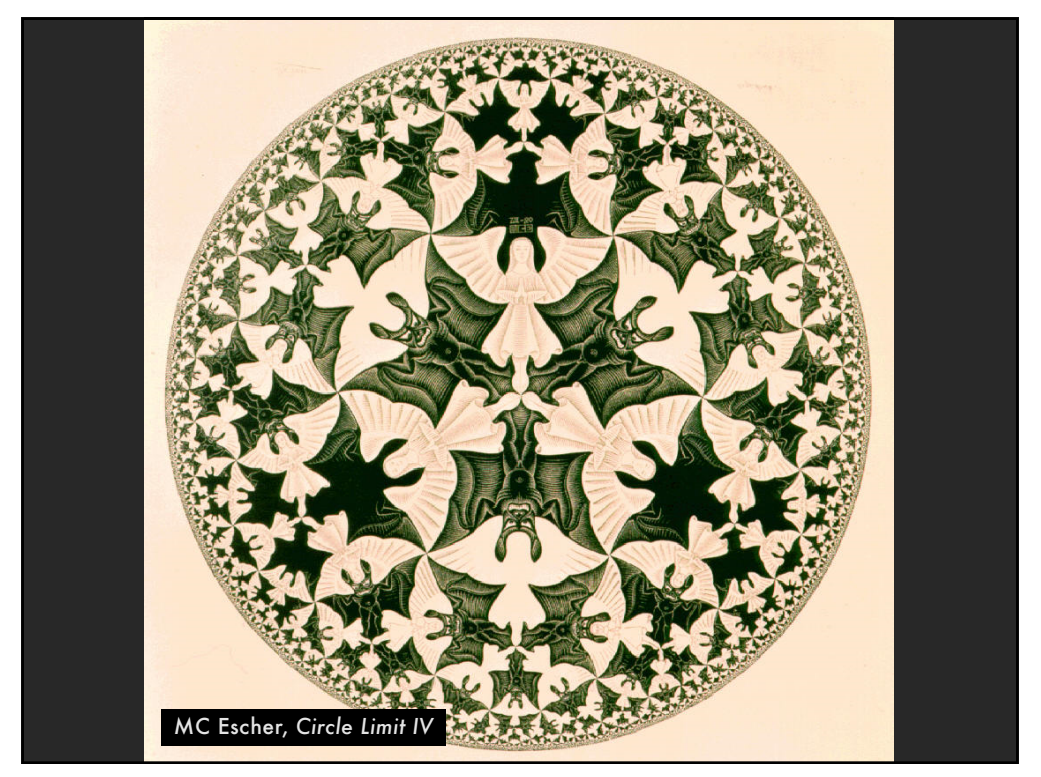

# **Hyperbolic Layout**

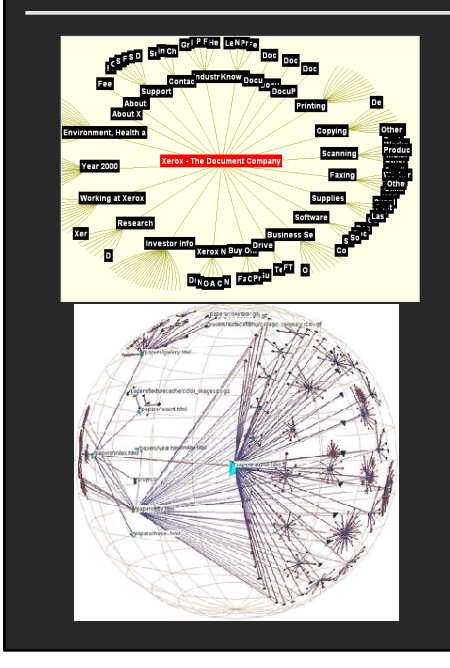

Layout in hyperbolic space, then project on to Euclidean plane

Why? Like tree breadth, the hyperbolic plane expands exponentially

Also computable in 3D, projected into a sphere

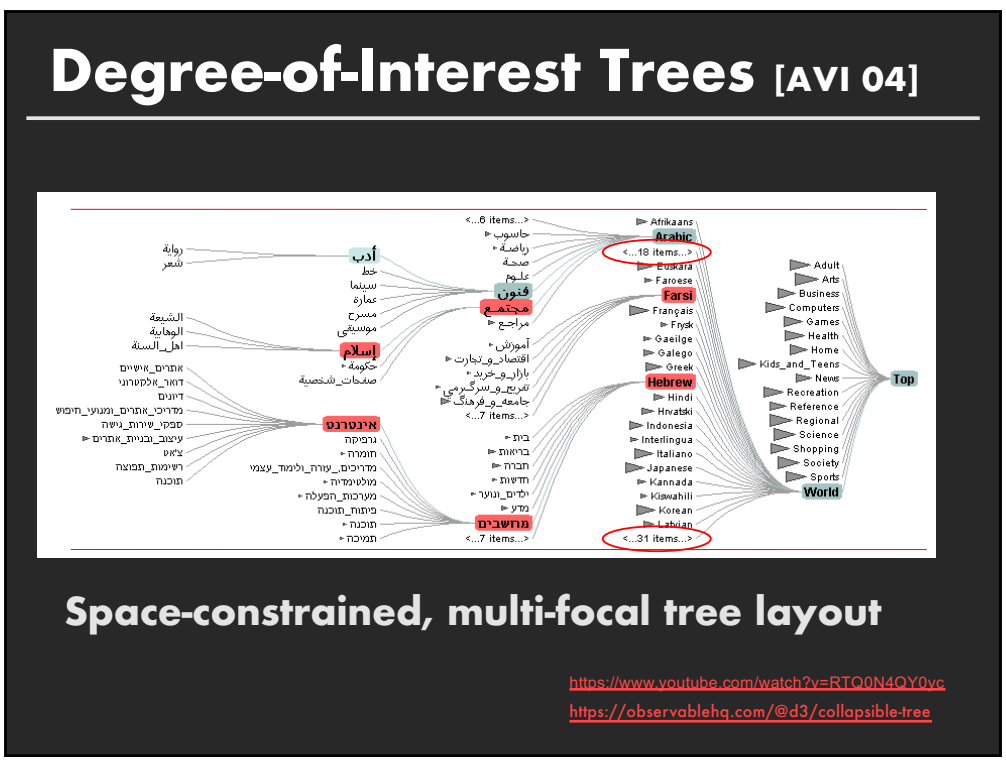

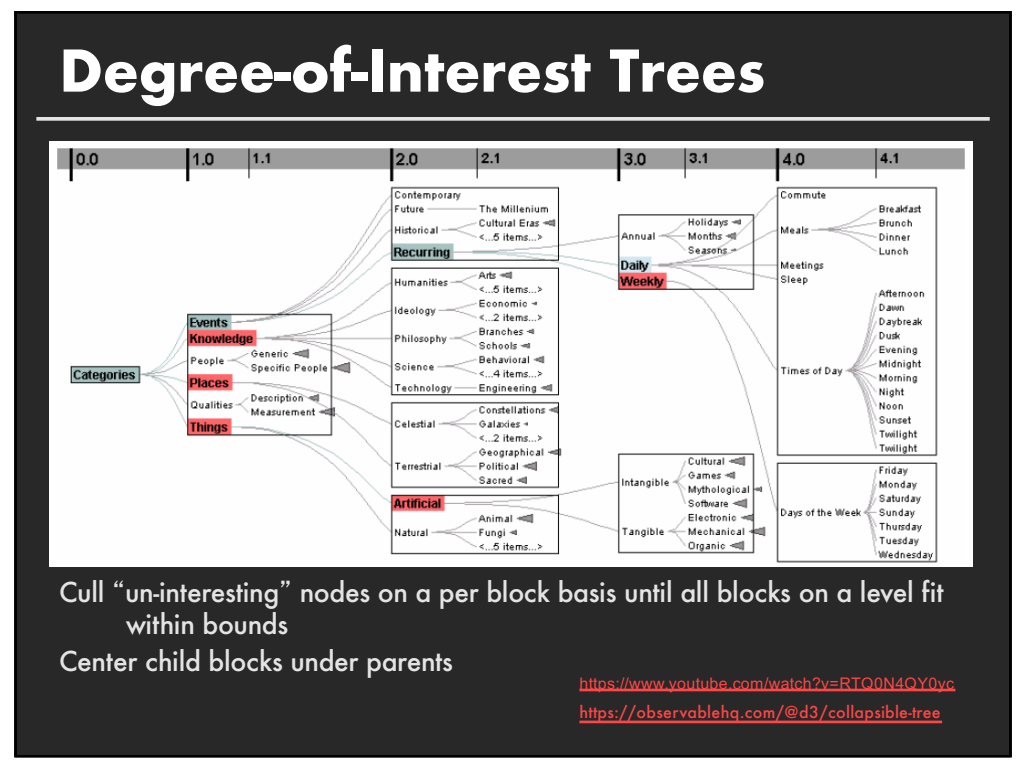

# **Enclosure Diagrams**

**Encode structure using spatial enclosure Popularly known as TreeMaps**

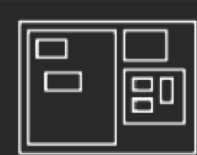

#### **Benefits**

Provides a single view of an entire tree Easier to spot large/small nodes

### **Problems**

Difficult to accurately read depth

**63**

# **Circle Packing Layout**

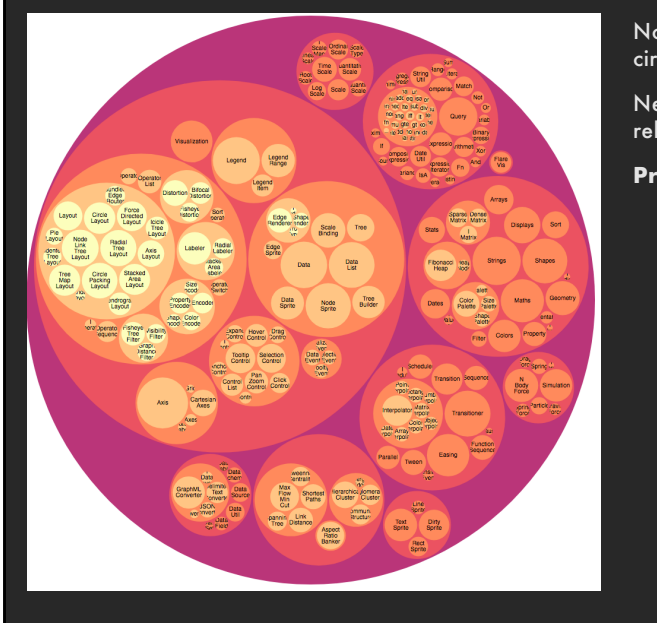

Nodes represented as sized circles

Nesting to show parent-child relationships

**Problems**:

# **Circle Packing Layout**

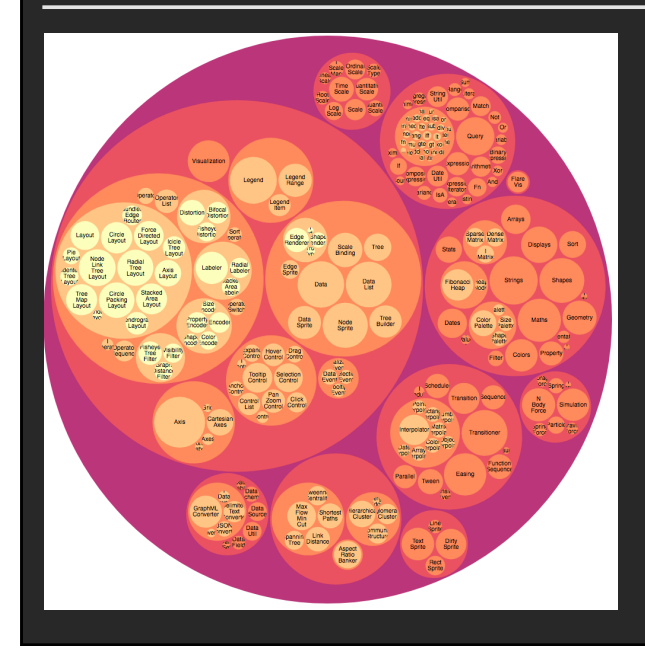

Nodes represented as sized circles

Nesting to show parent-child relationships

**Problems**: Inefficient use of space Parent size misleading

**65**

## **Treemaps**

Hierarchy visualization that emphasizes values of nodes via area encoding

Partition 2D space such that leaf nodes have sizes proportional to data values

First layout algorithms proposed by **Shneiderman et al. in** 1990, with focus on showing file sizes on a hard drive

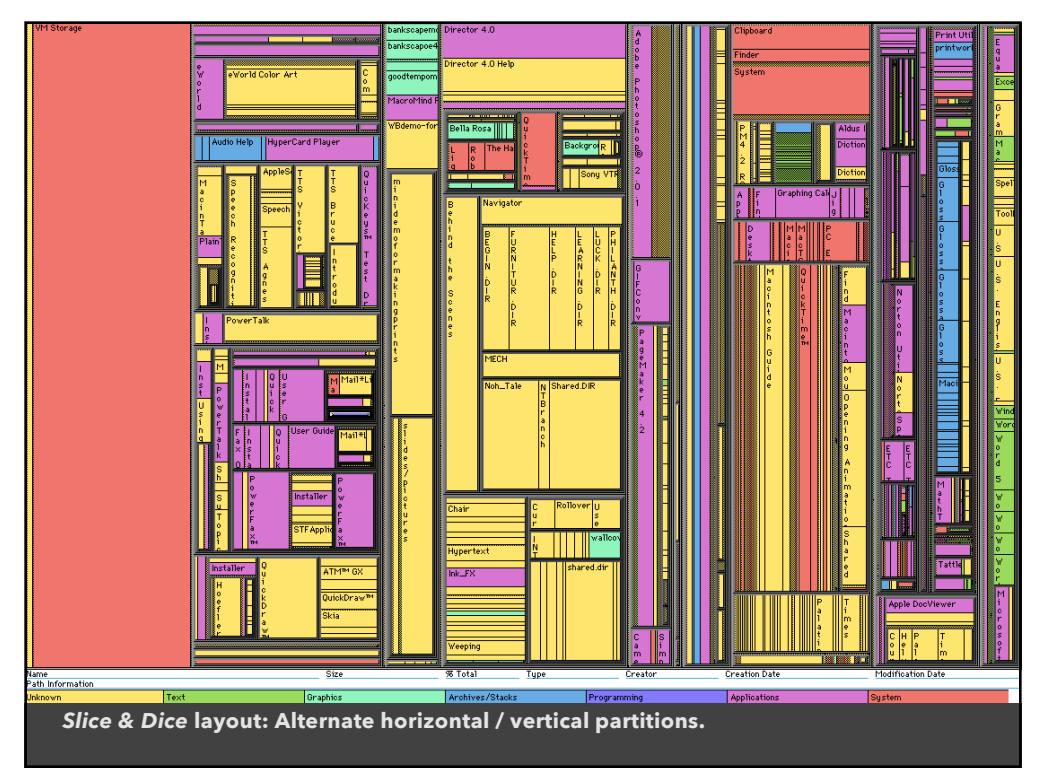

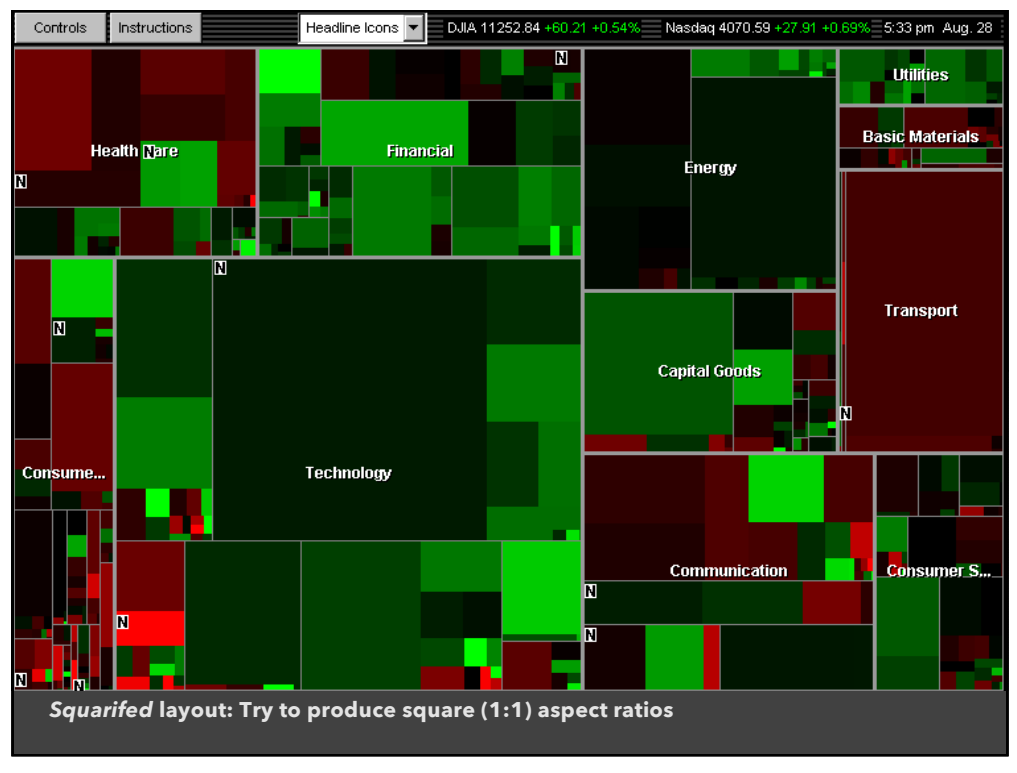

# **Squarified Treemaps** [Bruls 00]

Greedy optimization for objective of square rectangles Slice/dice within siblings; alternate whenever ratio worsens

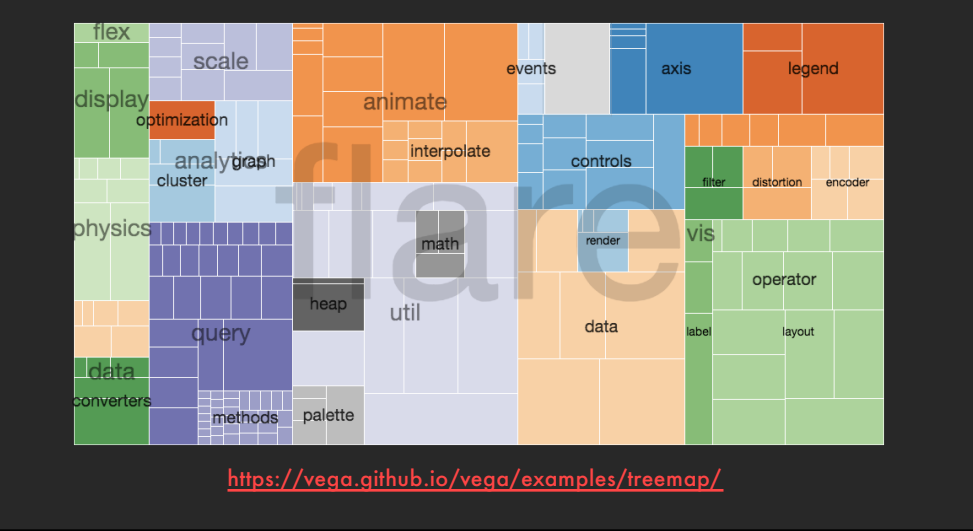

**70**

# **Why Squares**

#### **Posited Benefits of 1:1 Aspect Ratios**

- 1. Minimize perimeter, reducing border ink.
- 2. Easier to select with a mouse cursor. *Validated by empirical research & Fitt's Law!*
- 3. Similar aspect ratios are easier to compare. *Seems intuitive, but is this true?*

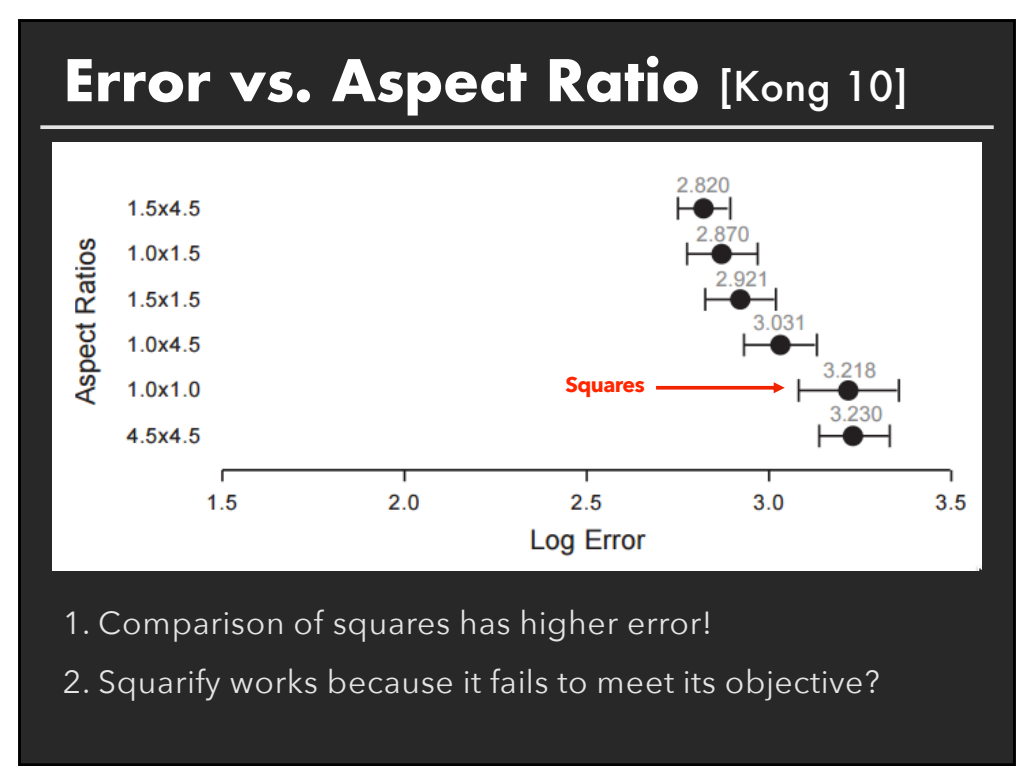

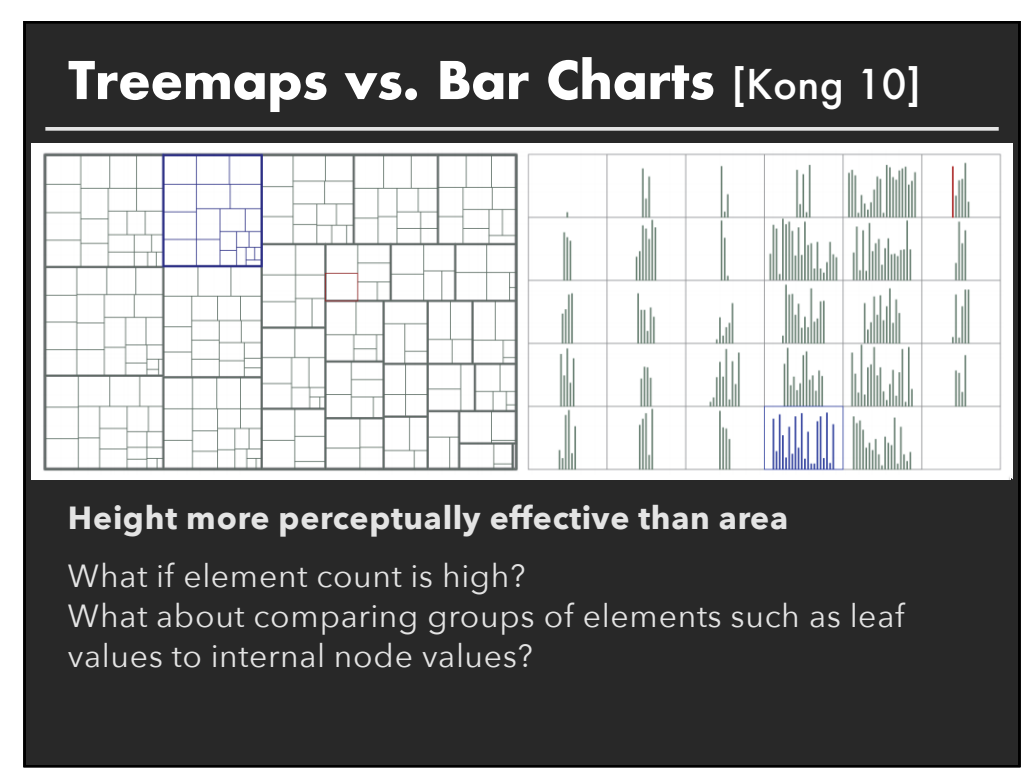

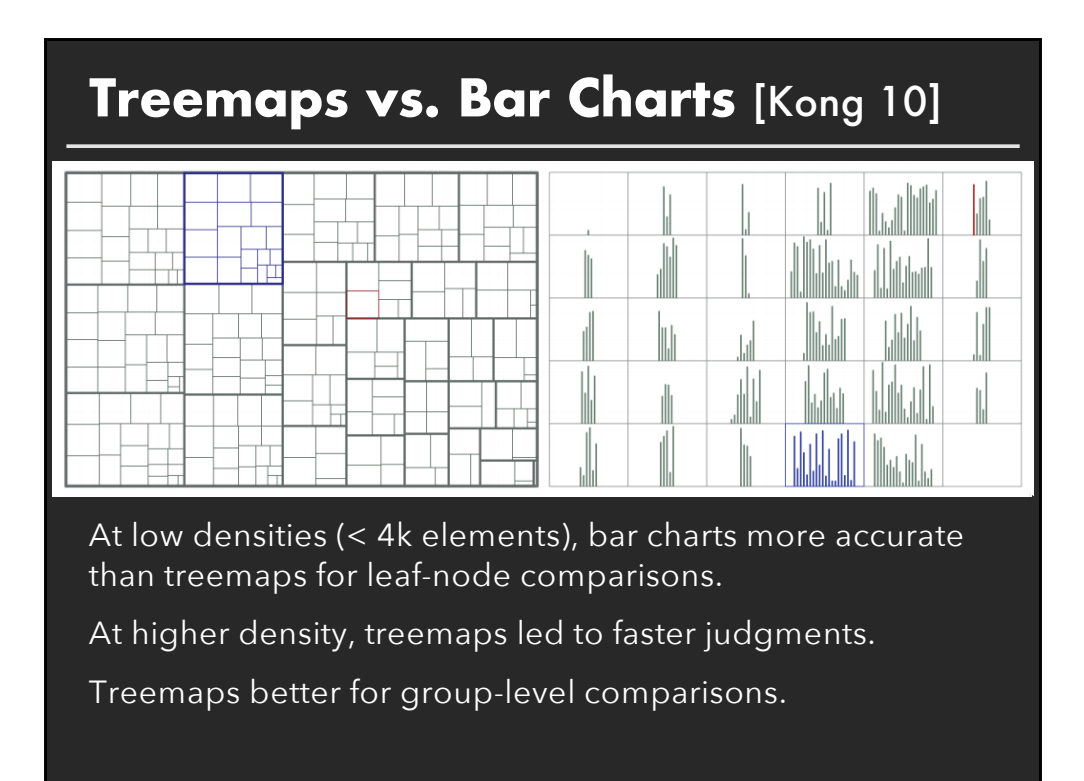

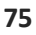

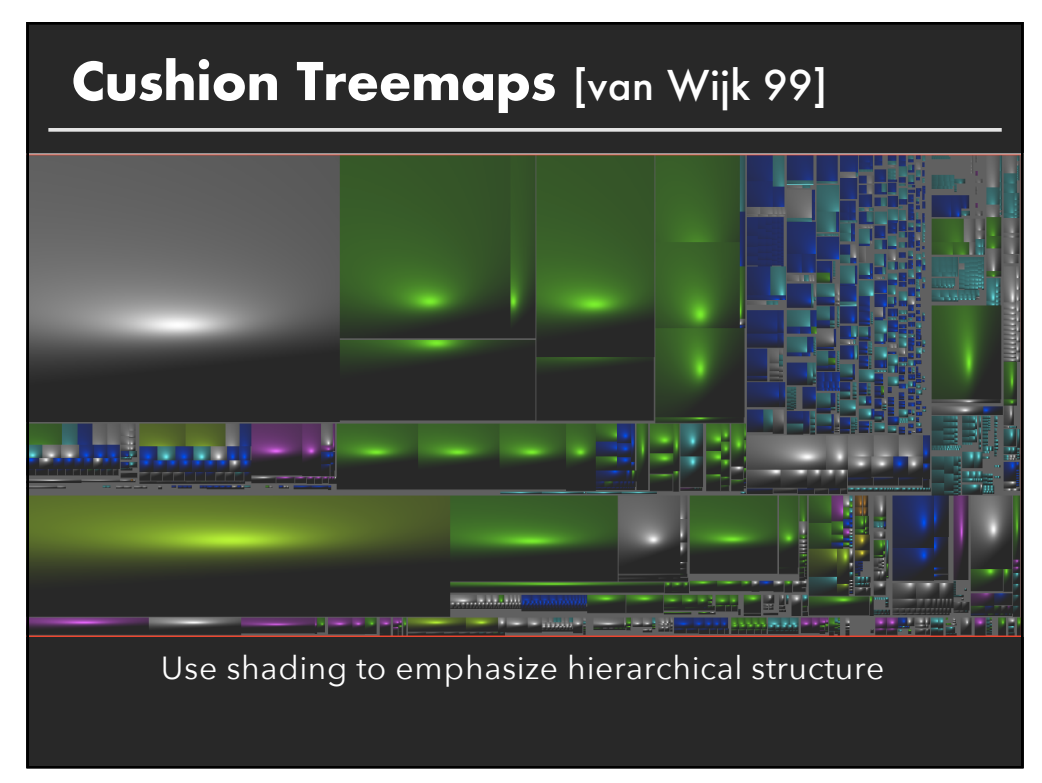

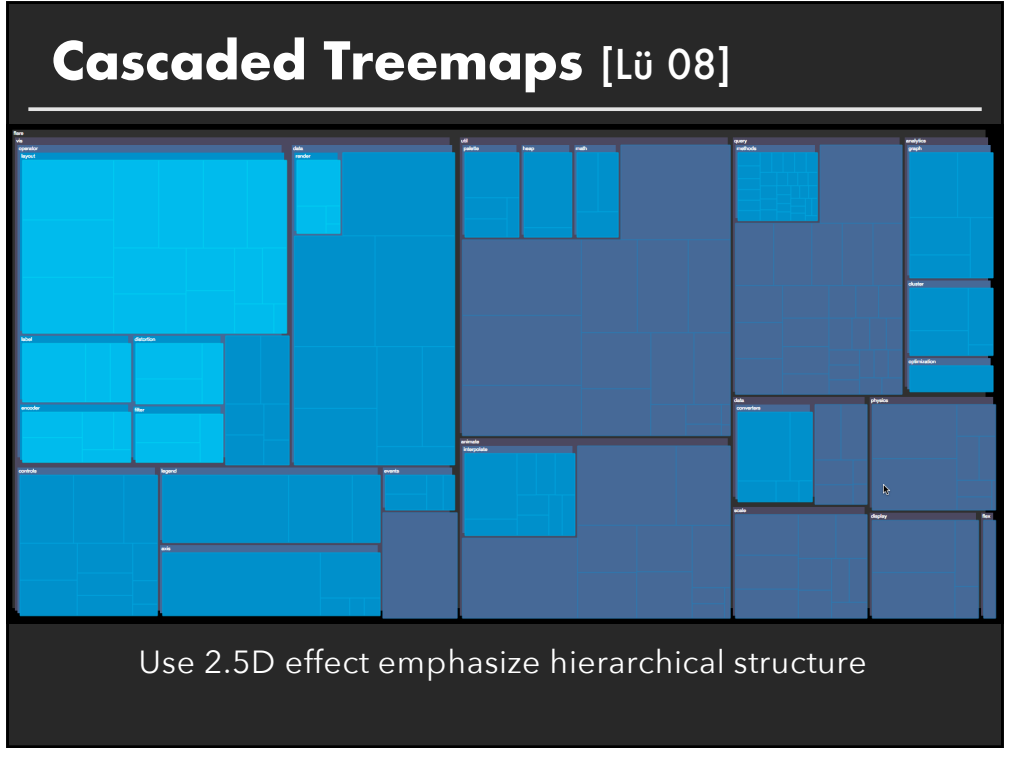

## **Voronoi Treemaps** [Balzer 05]

Treemaps with arbitrary polygonal shape and boundary

Uses iterative, eighted Voronoi tessellations to achieve cells with valueproportional areas

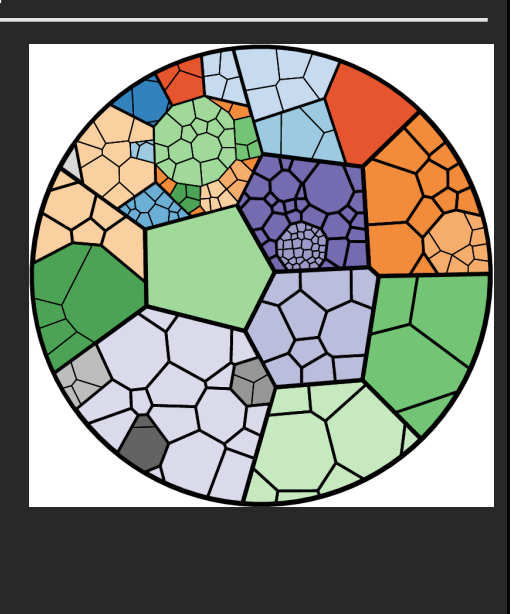

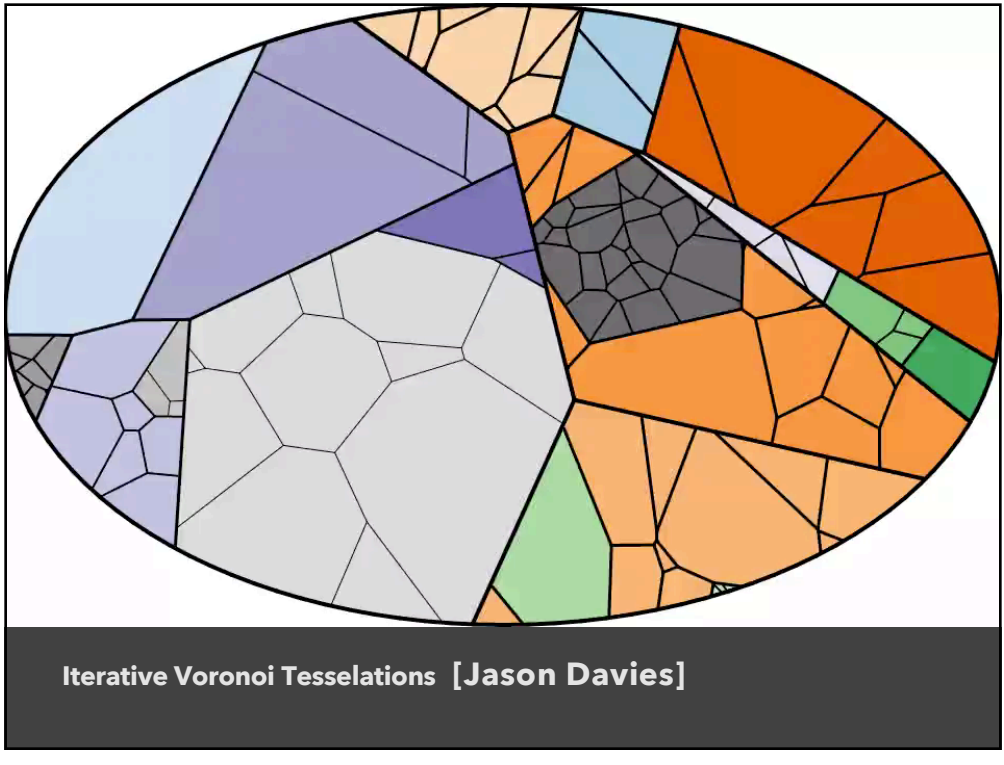

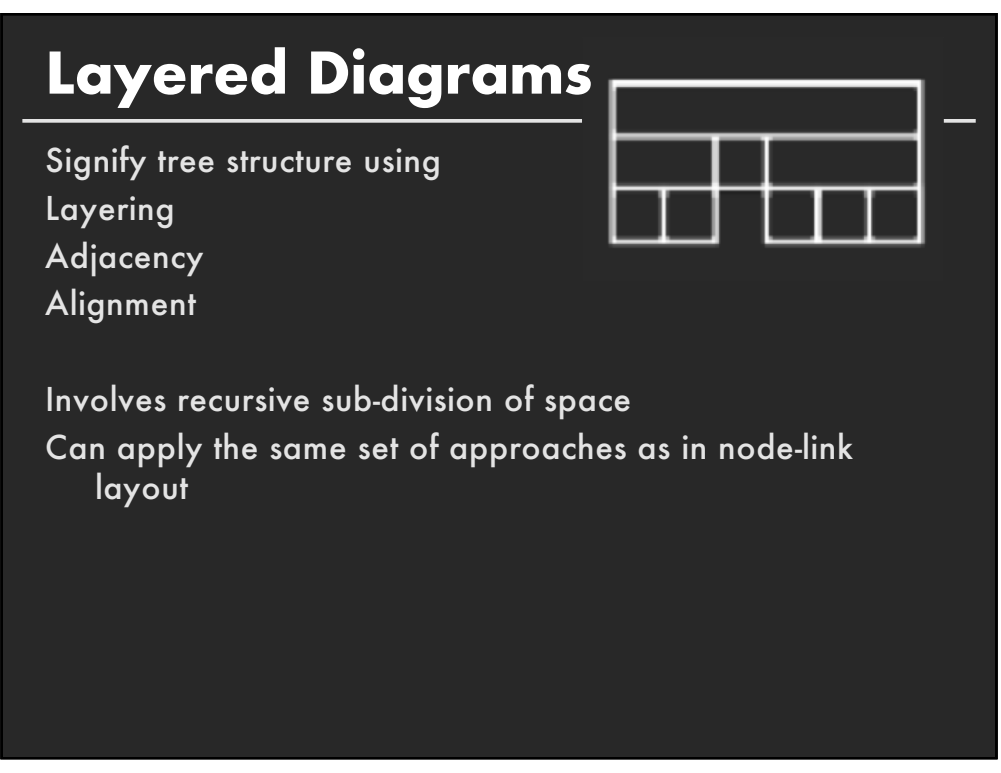

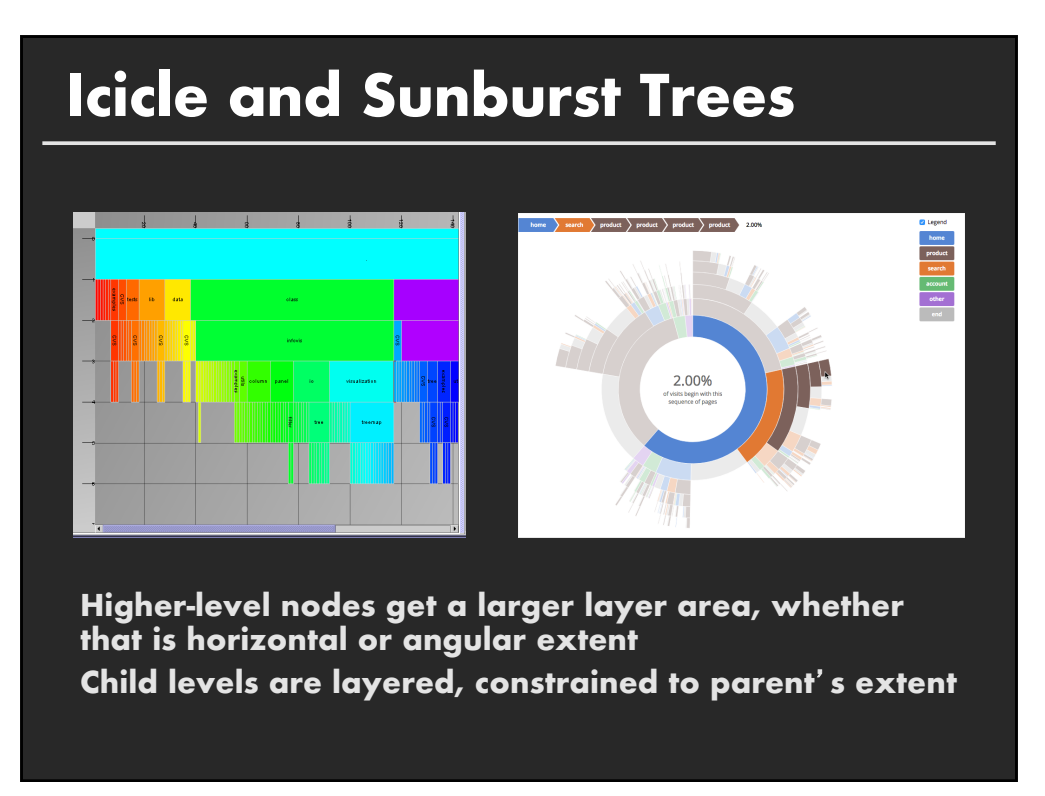

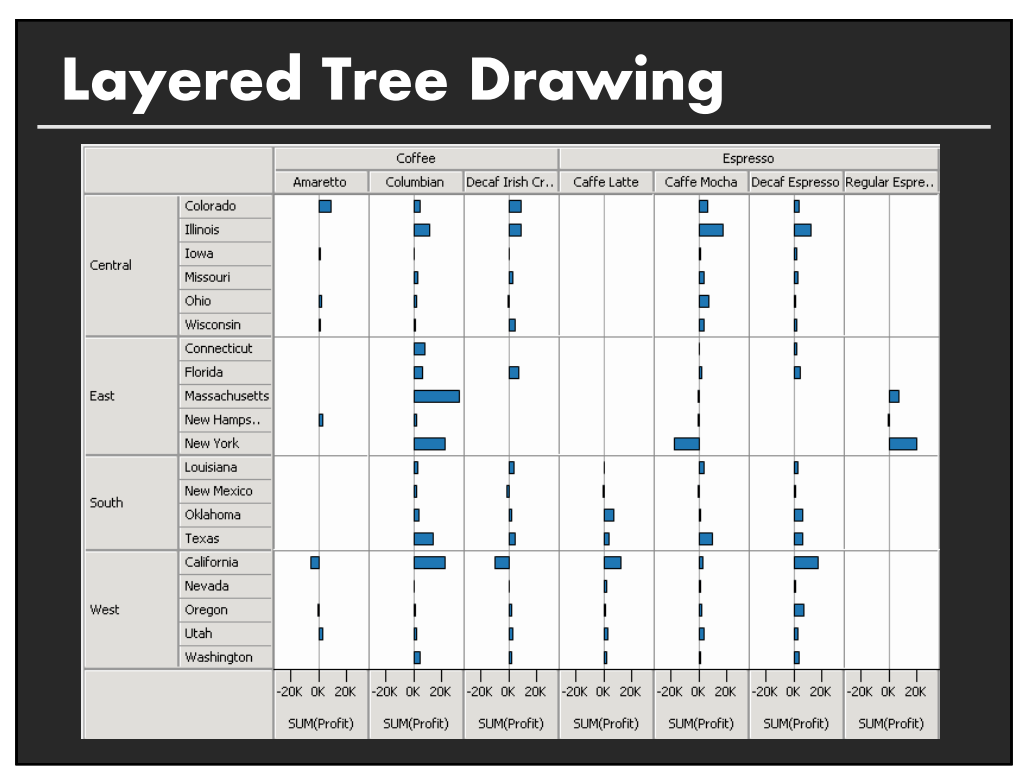

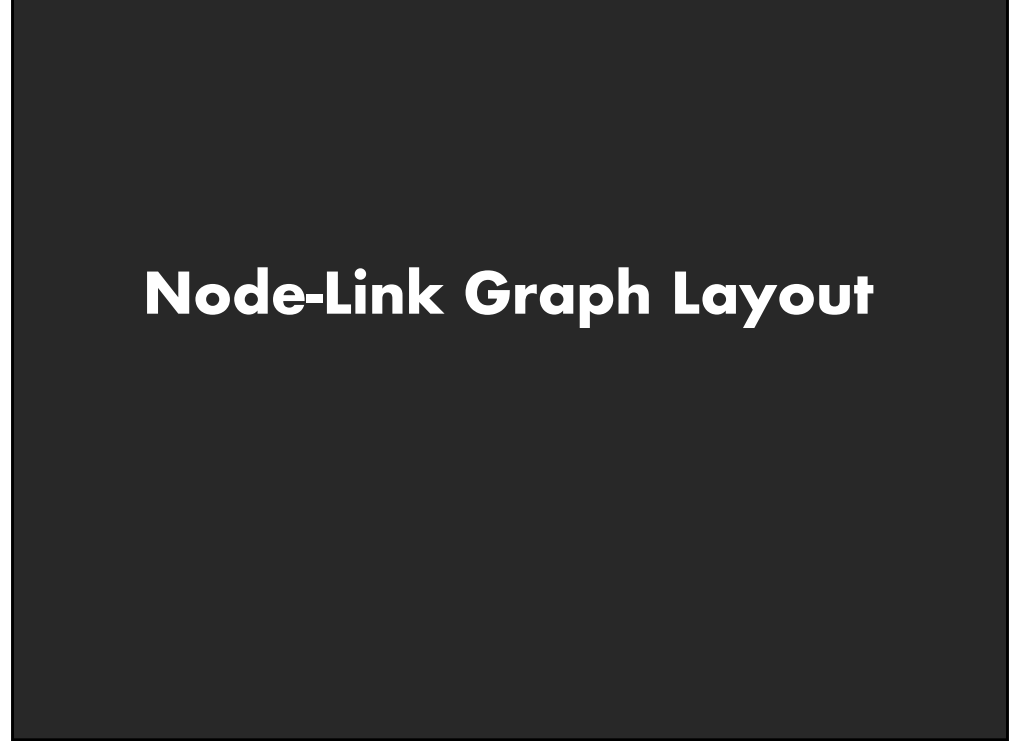

# **Spanning Tree Layout**

**Many graphs are tree-like or have useful spanning trees**

Websites, Social Networks

**Use tree layout on spanning tree of graph** Trees created by BFS / DFS Min/max spanning trees

**Fast tree layouts allow graph layouts to be recalculated at interactive rates**

**Heuristics may further improve layout**

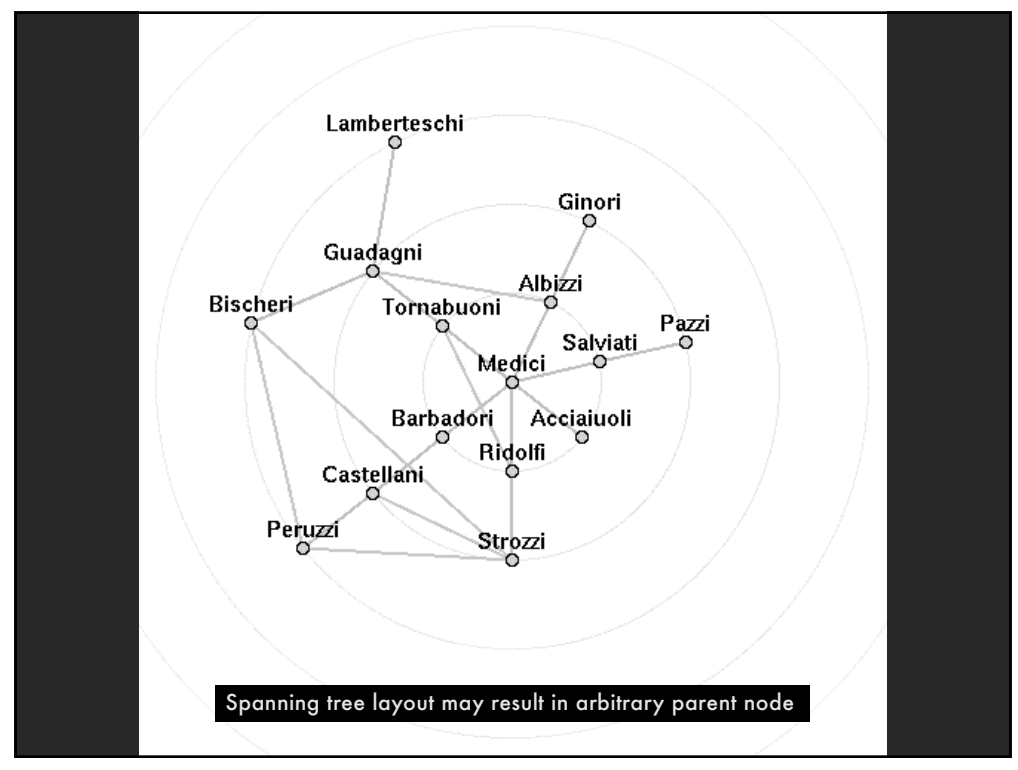

# **Sugiyama-style graph layout**

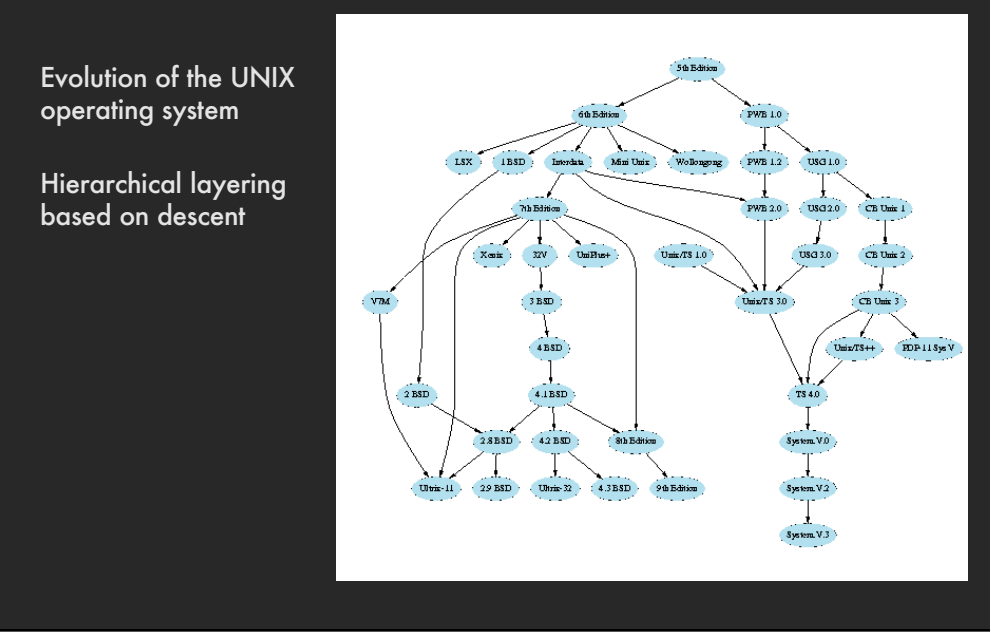

# **Sugiyama-style graph layout**

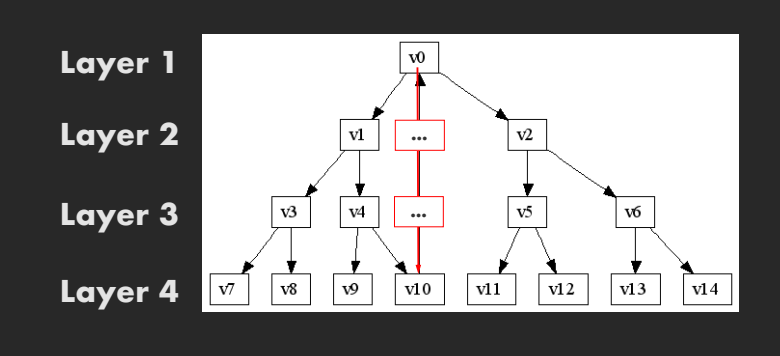

Reverse some edges to remove cycles Assign nodes to hierarchy layers  $\Rightarrow$  Longest path layering Create dummy nodes to "fill in" missing layers Arrange nodes within layer, minimize edge crossings Route edges – layout splines if needed

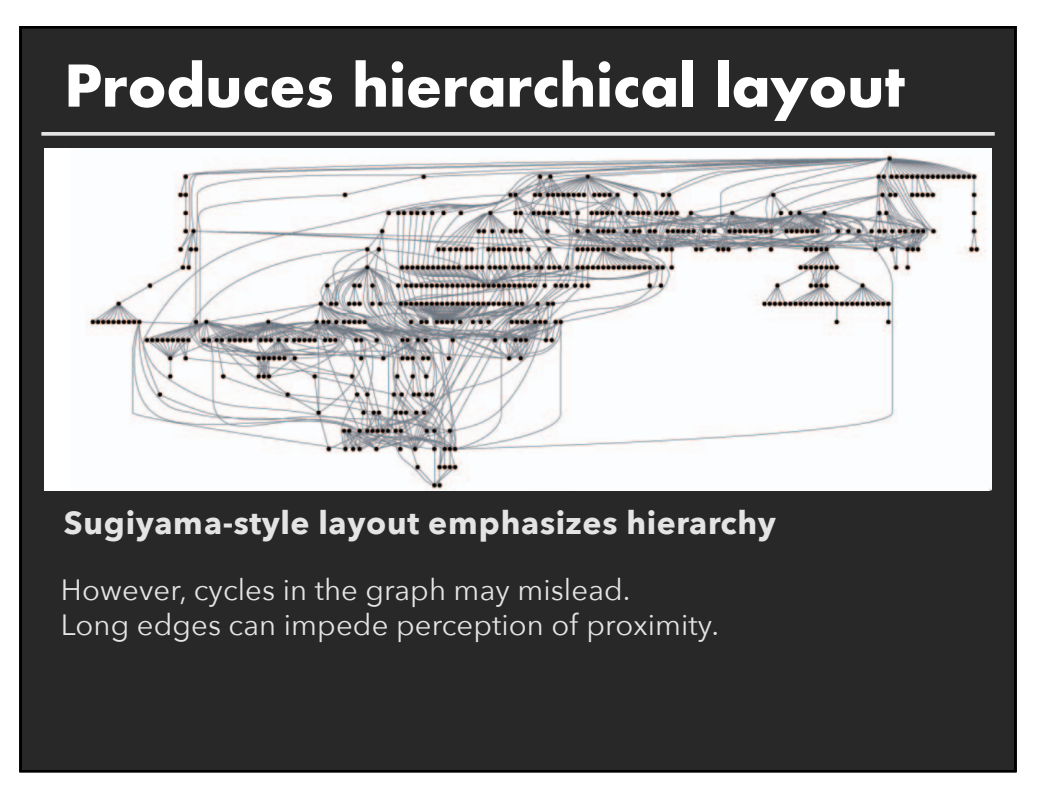

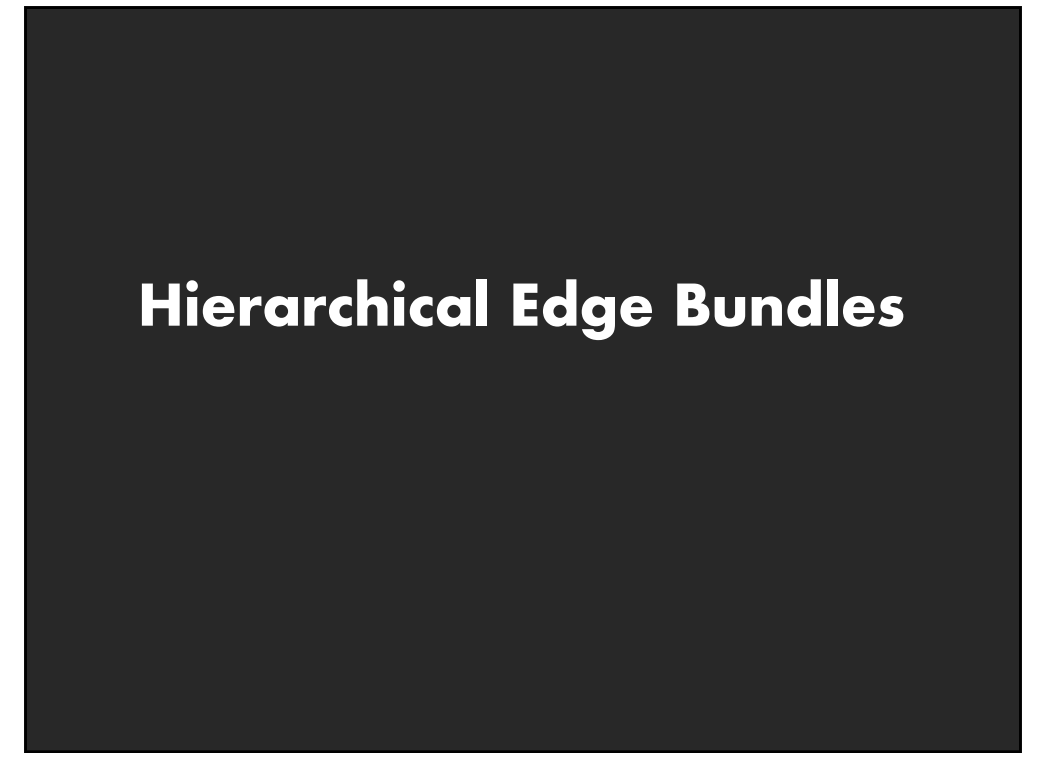

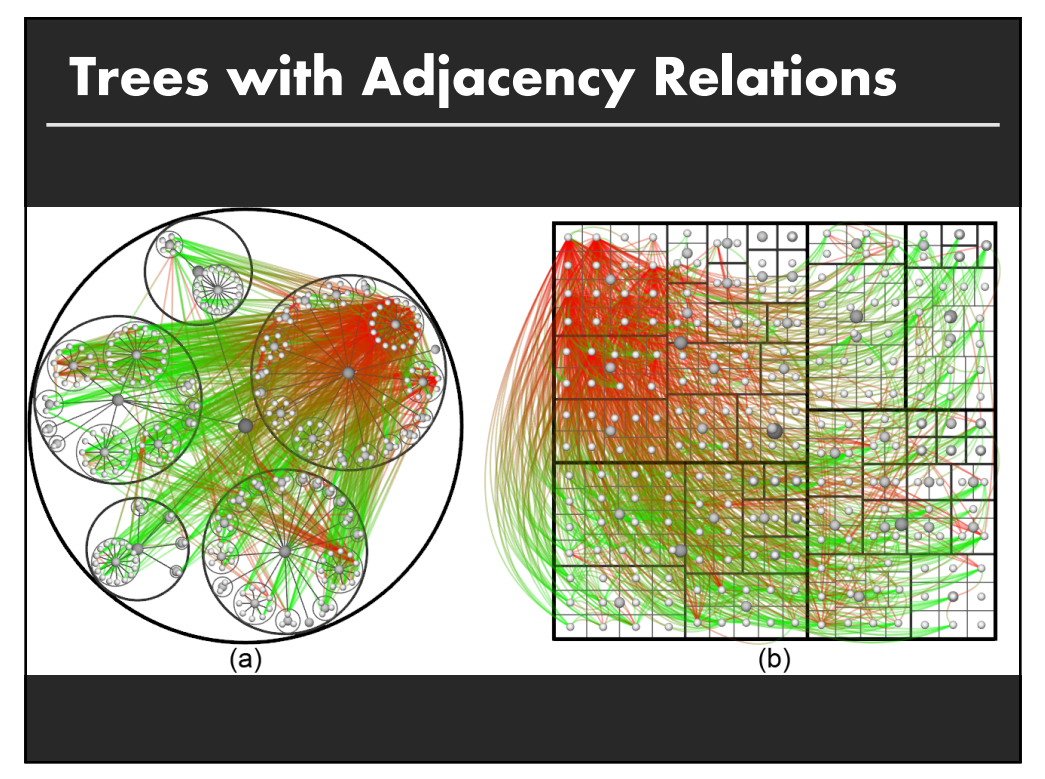

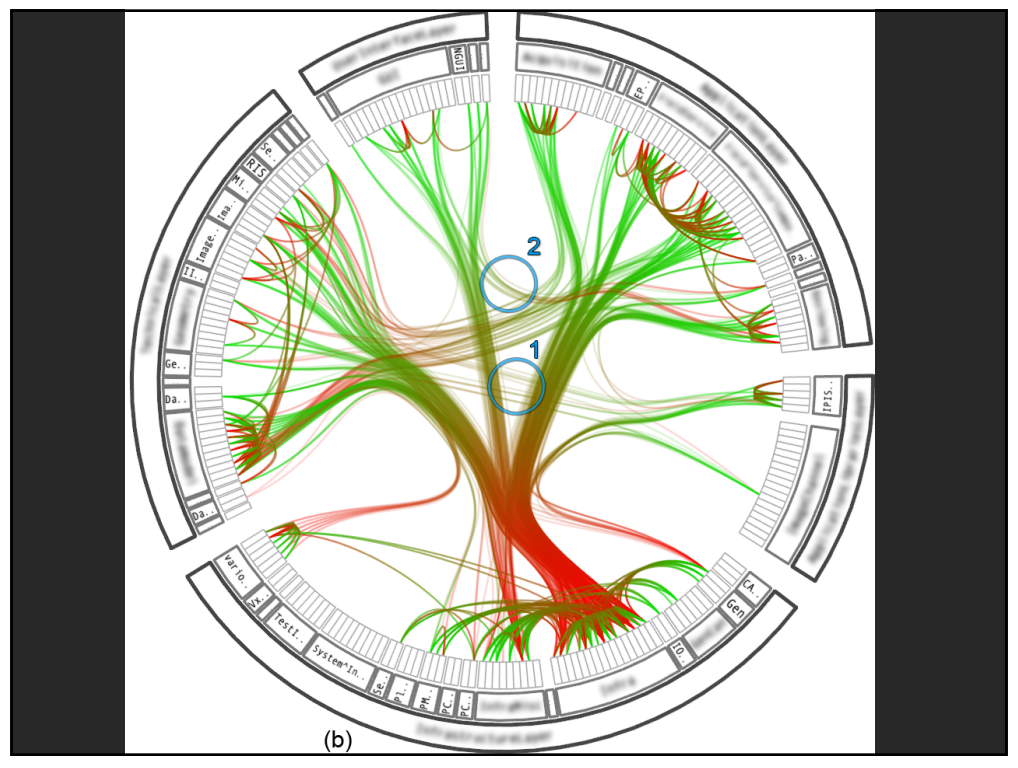

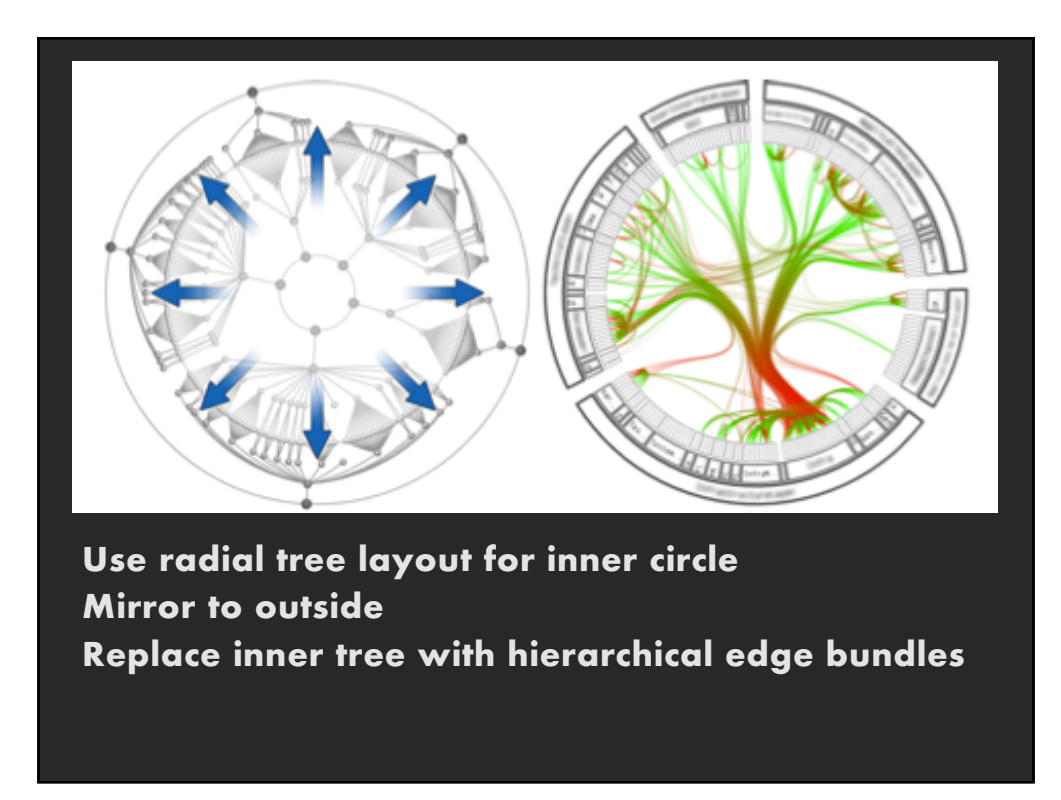

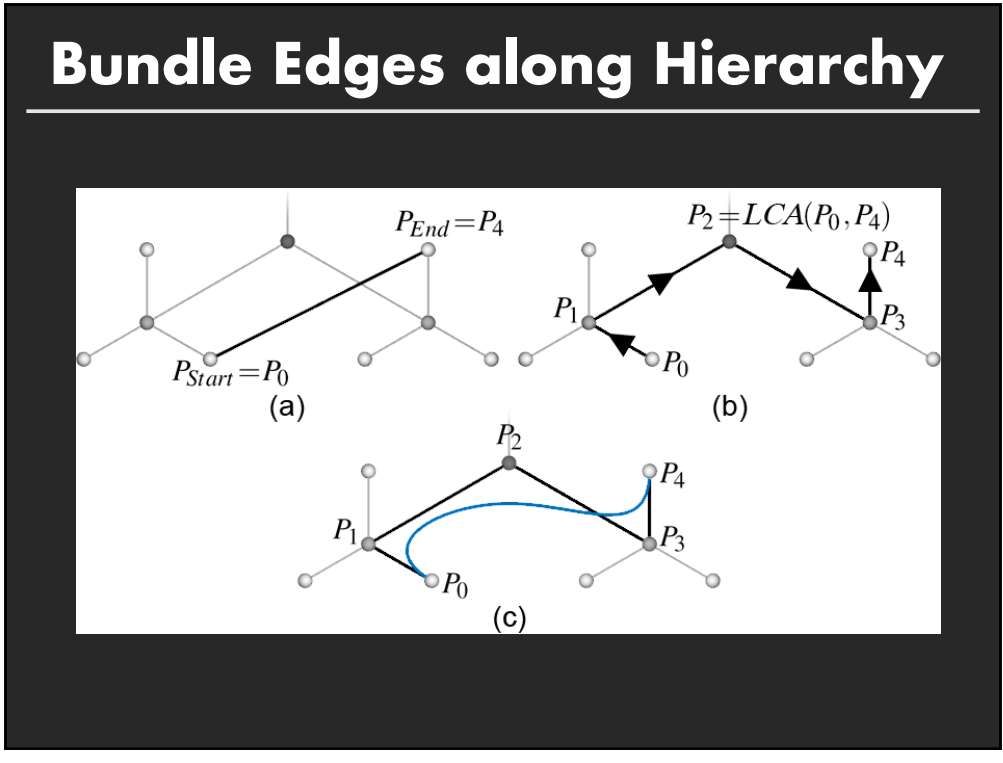

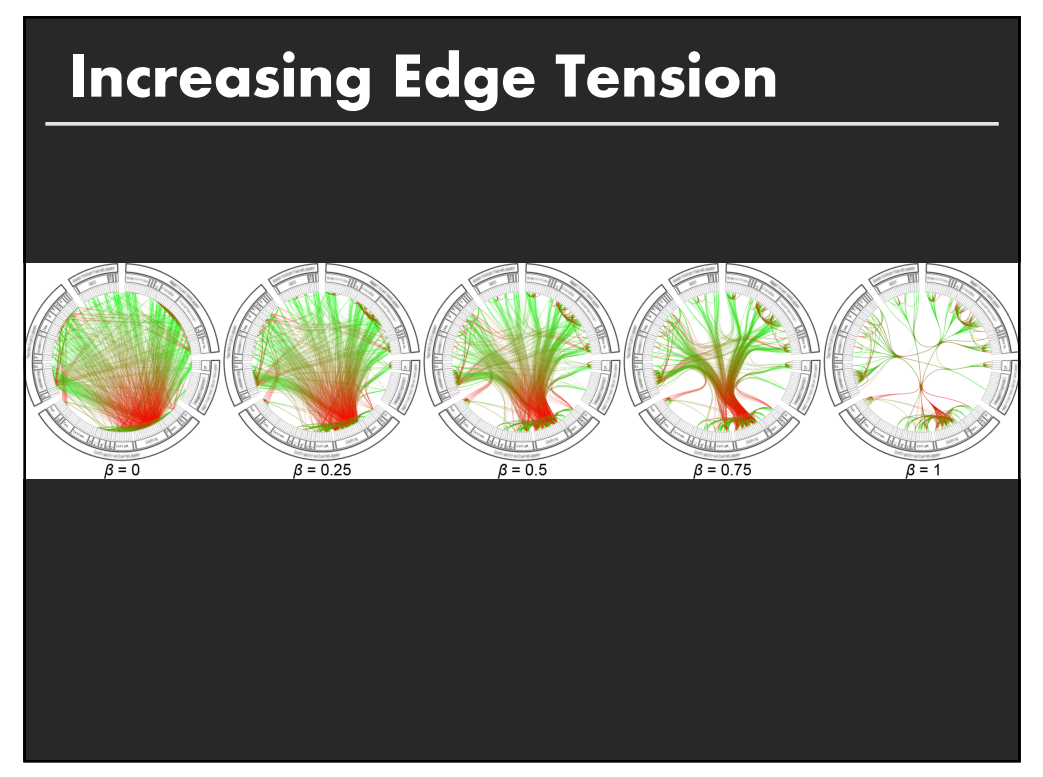

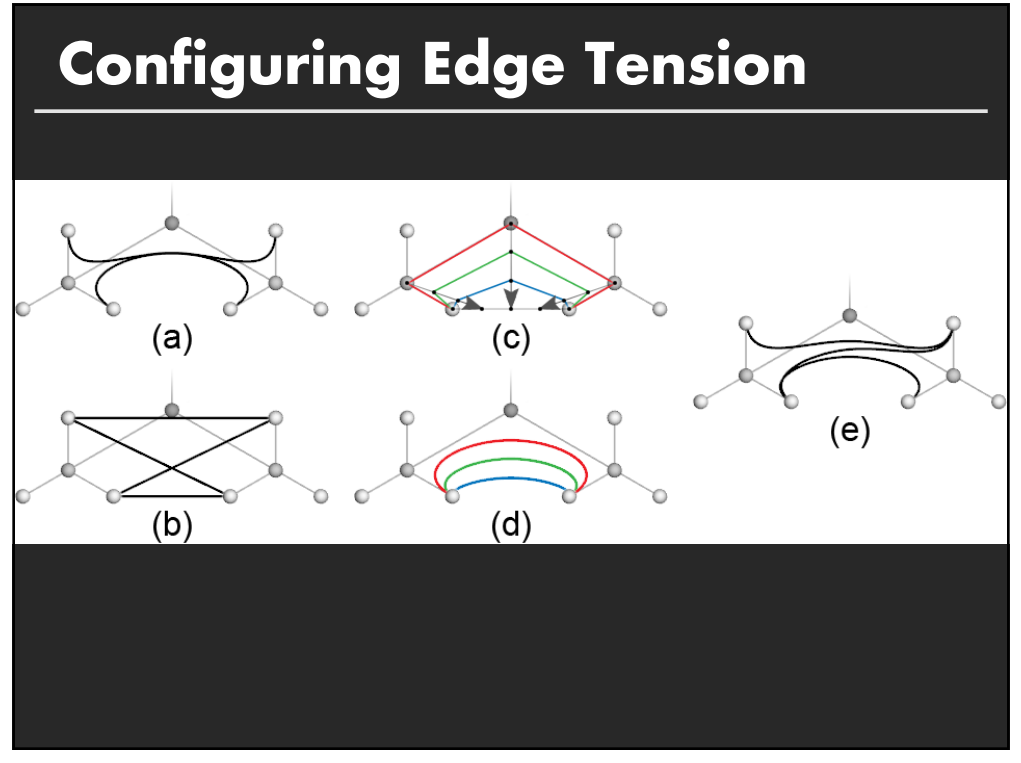

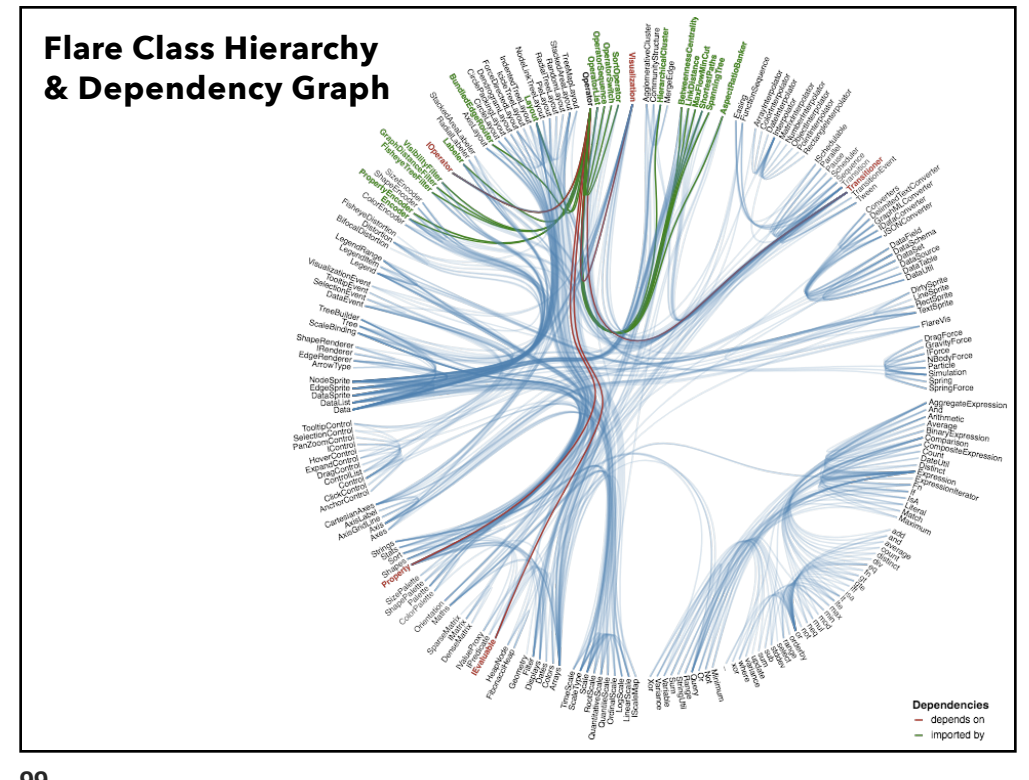

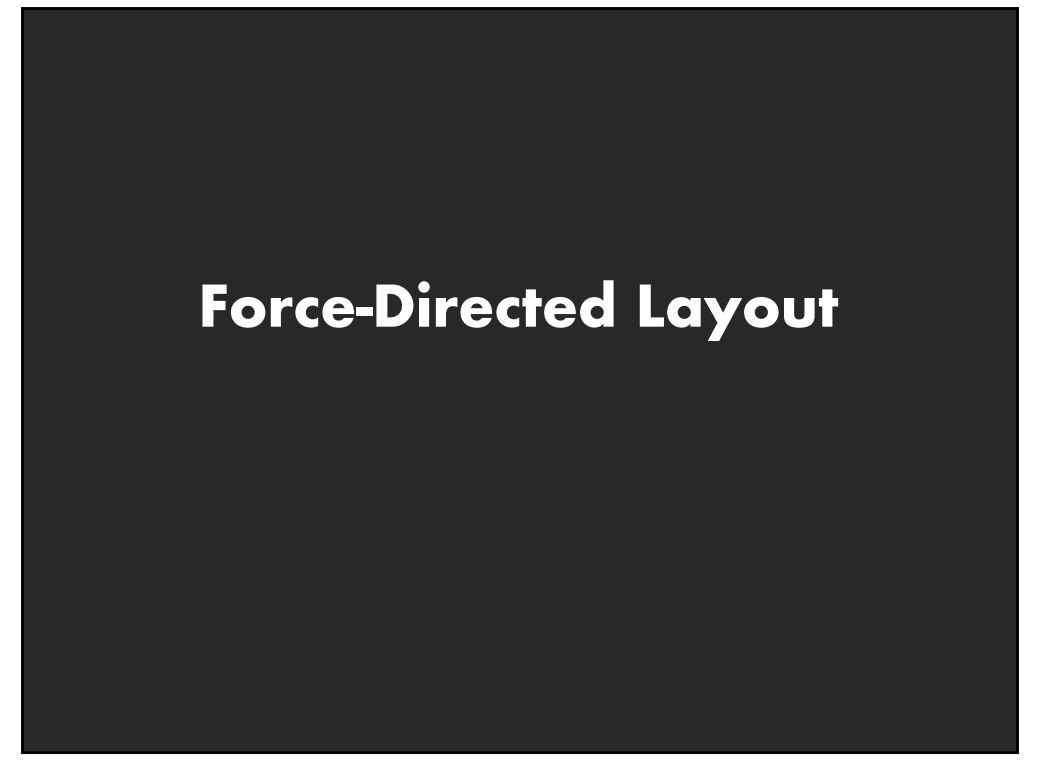

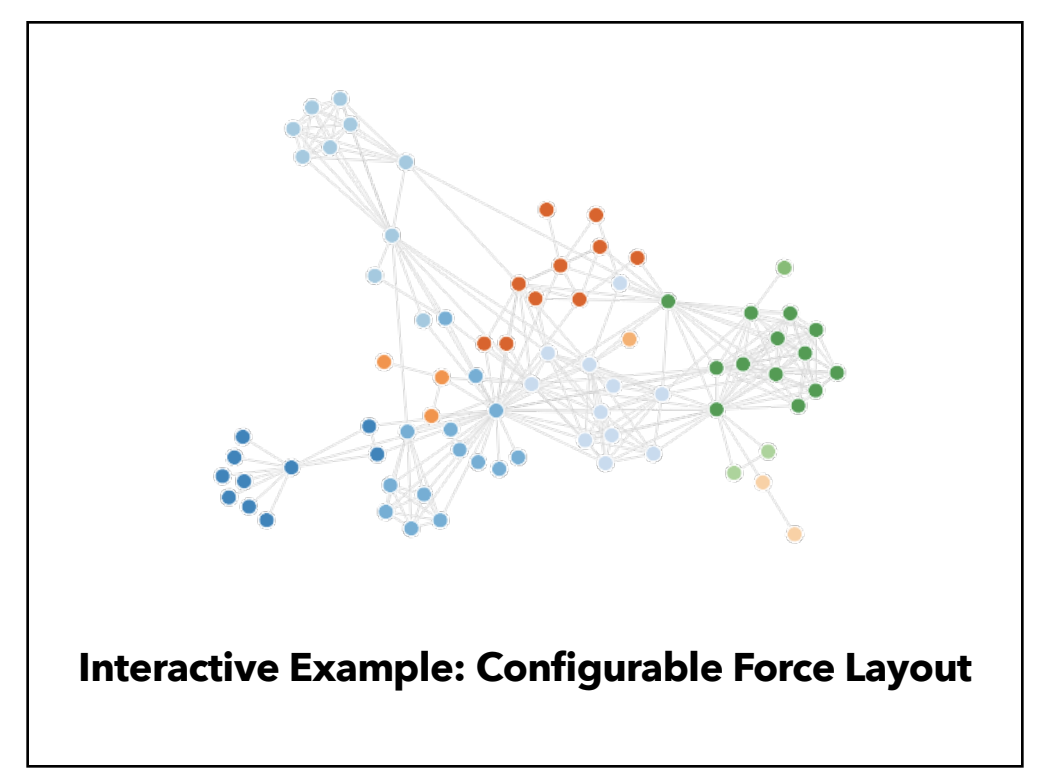

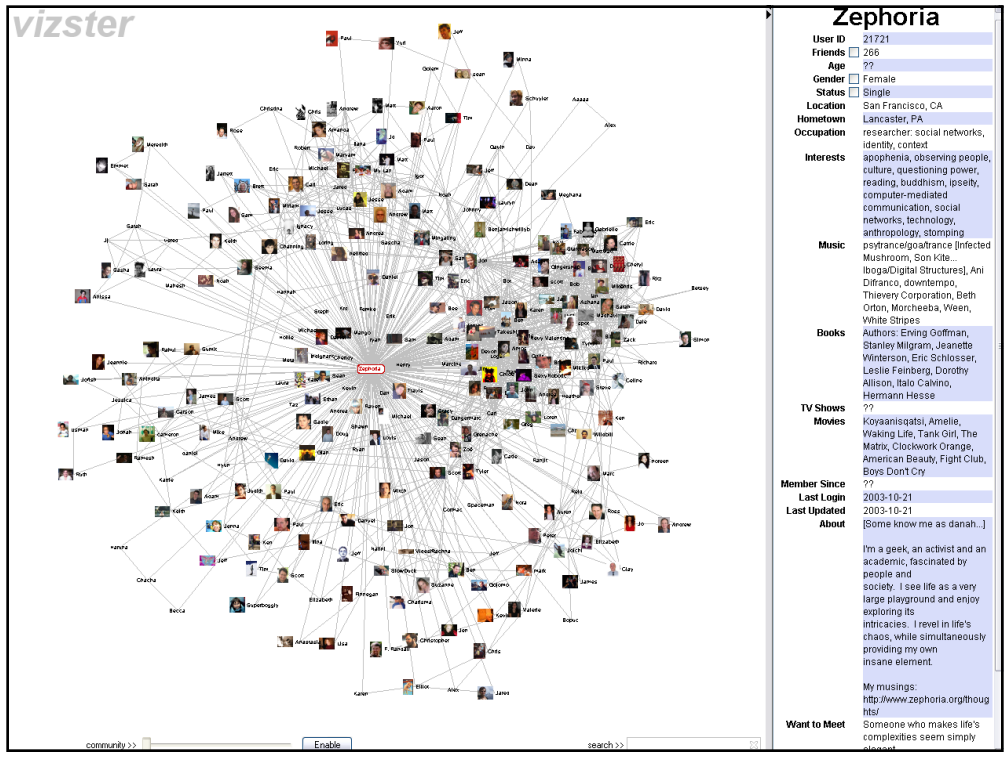

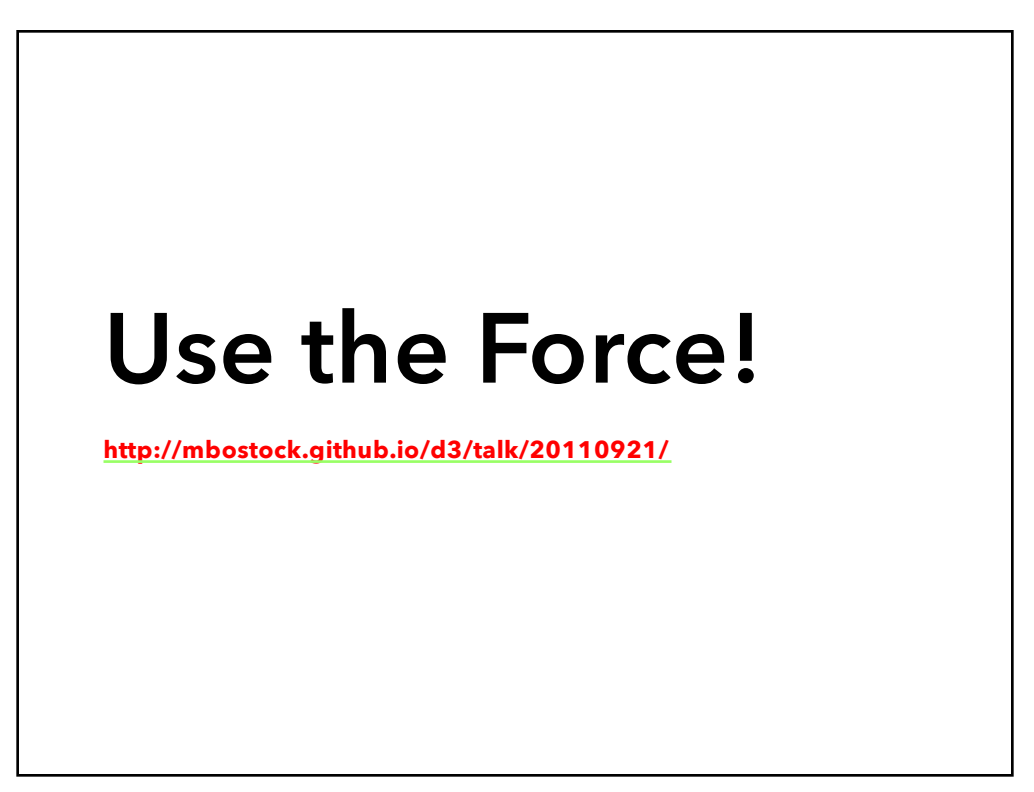

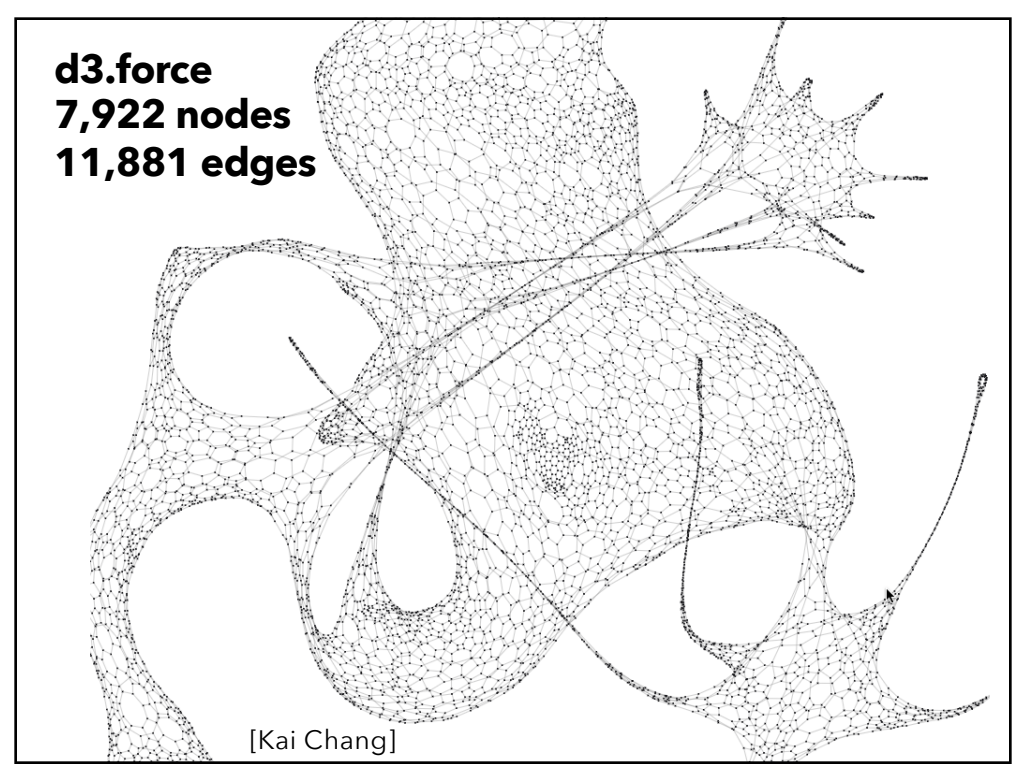

# **Force-Directed Layout**

**Nodes = charged particles F** =  $q_i^* q_i / d_{ij^2}$ **with air resistance F** = -b \* v<sub>i</sub> **Edges = springs F = k \* (L - dij)**

## **D3's force layout uses velocity Verlet integration**

Assume uniform mass *m* and timestep *Δt*:

 $F = ma \rightarrow F = a \rightarrow F = \Delta v / \Delta t \rightarrow F = \Delta v$ *Forces simplify to velocity offsets!*

**Repeatedly calculate forces, update node positions** Naïve approach O(N2) Speed up to O(N log N) using quadtree or k-d tree Numerical integration of forces at each time step

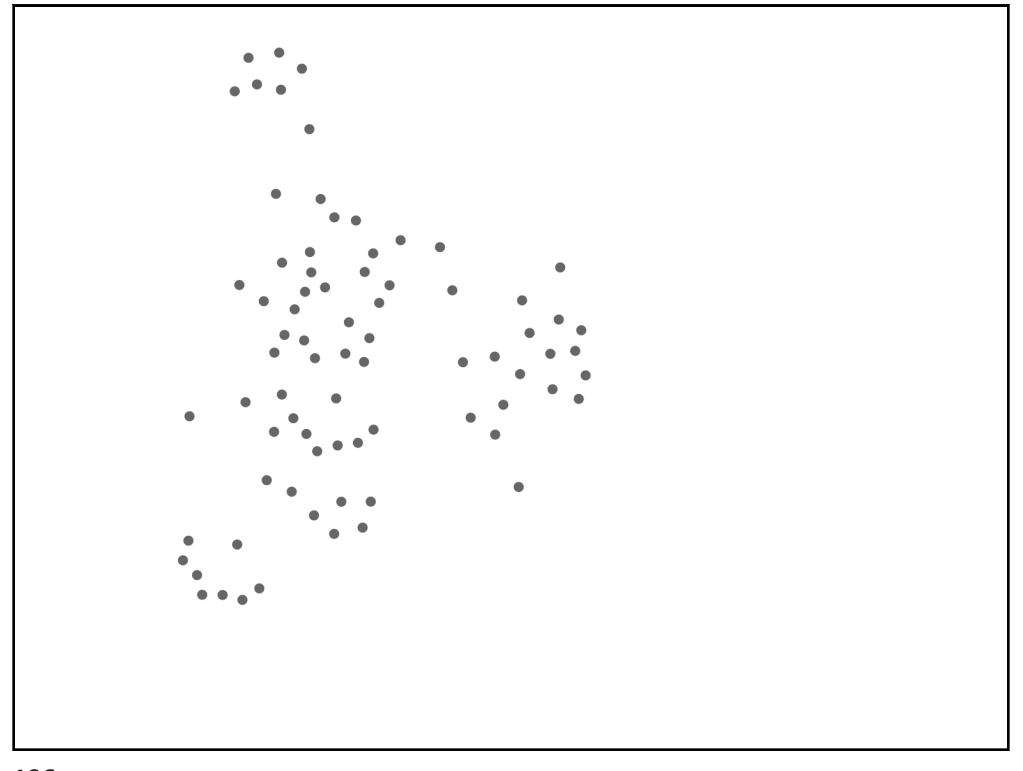

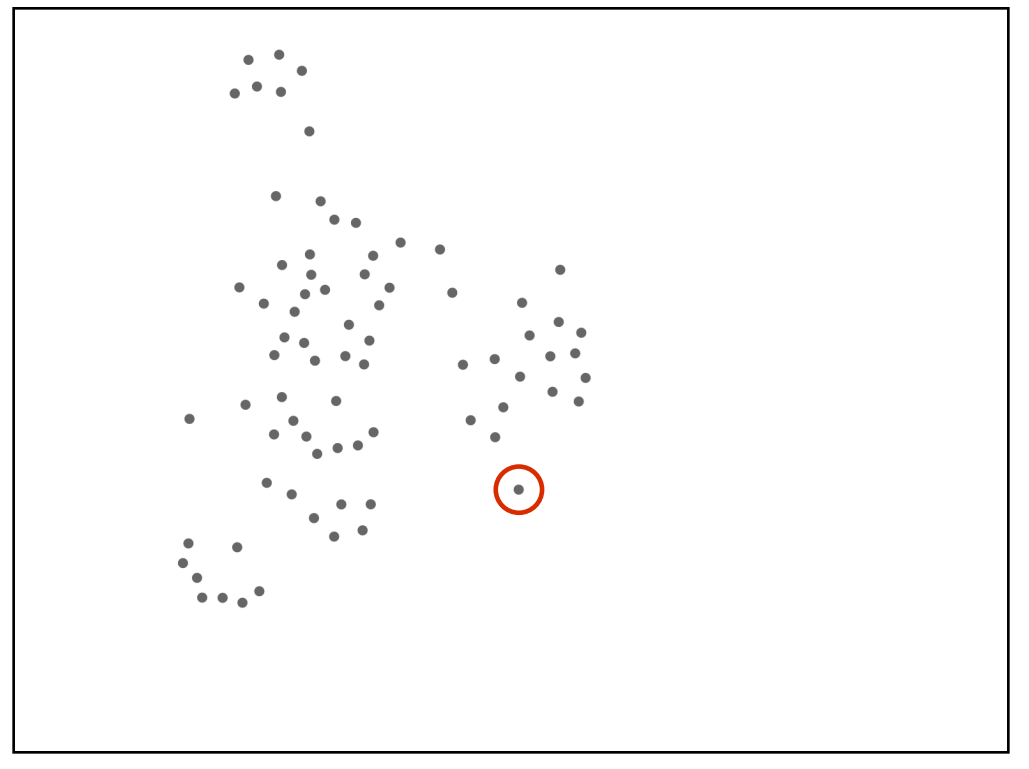

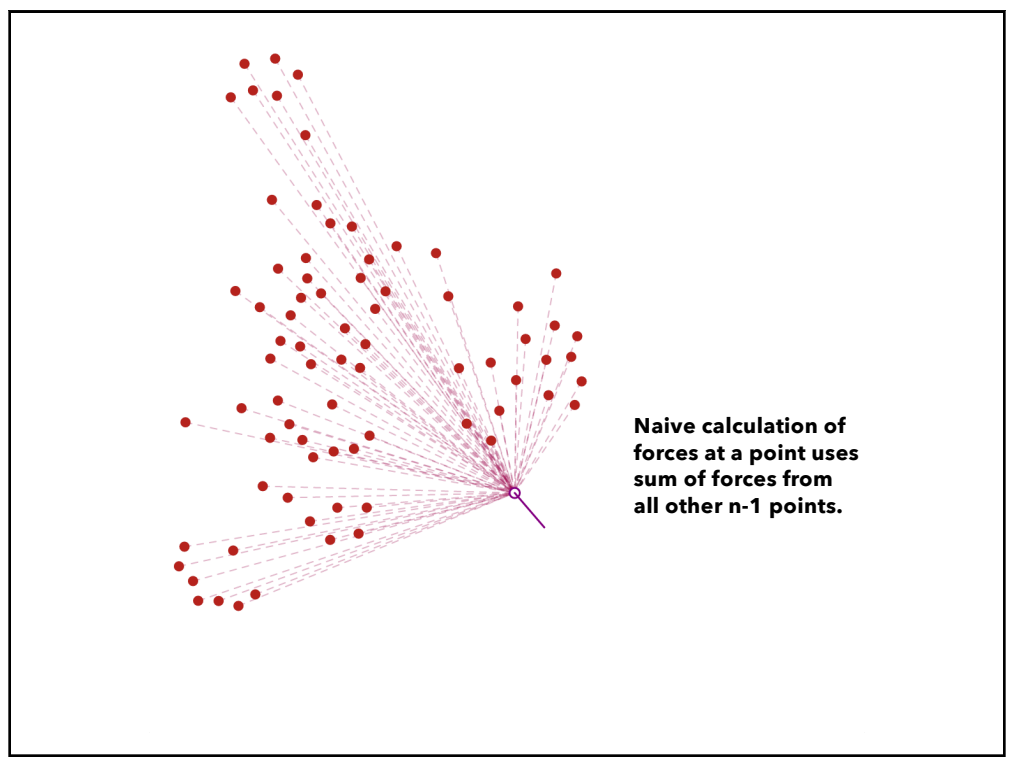

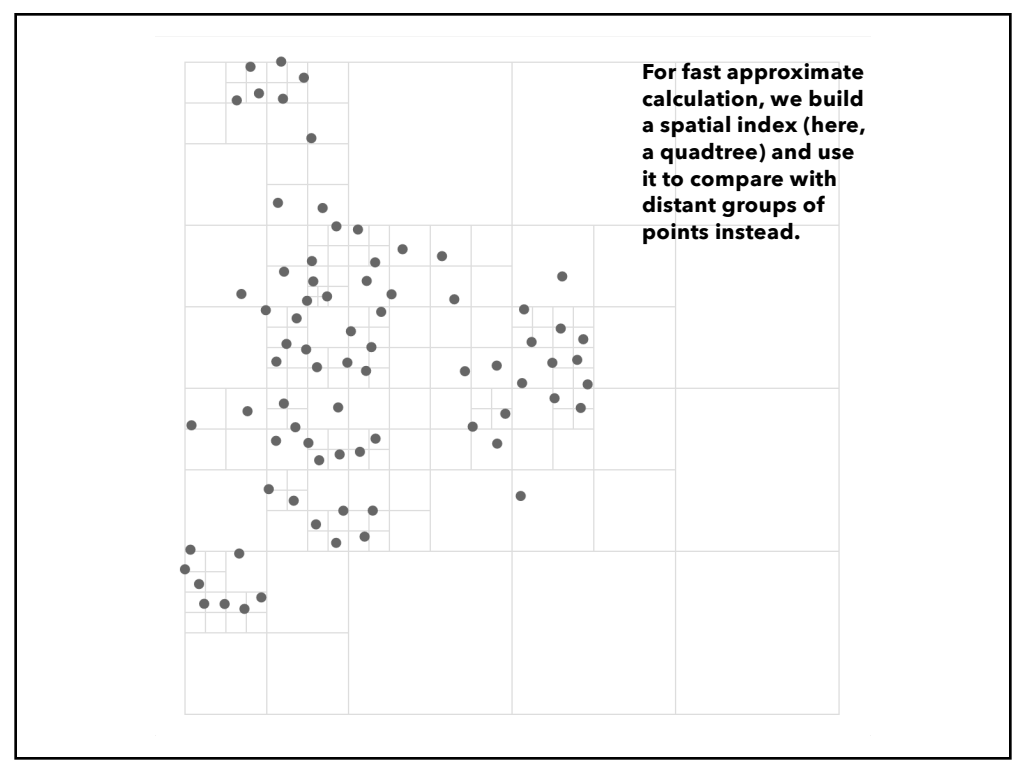

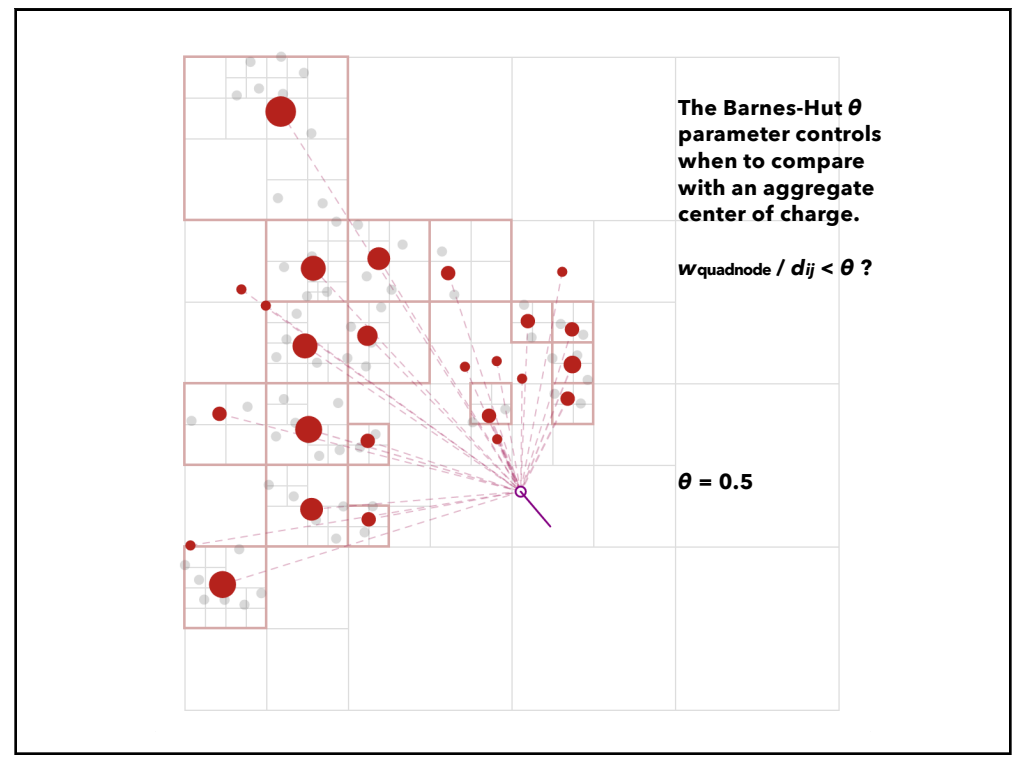

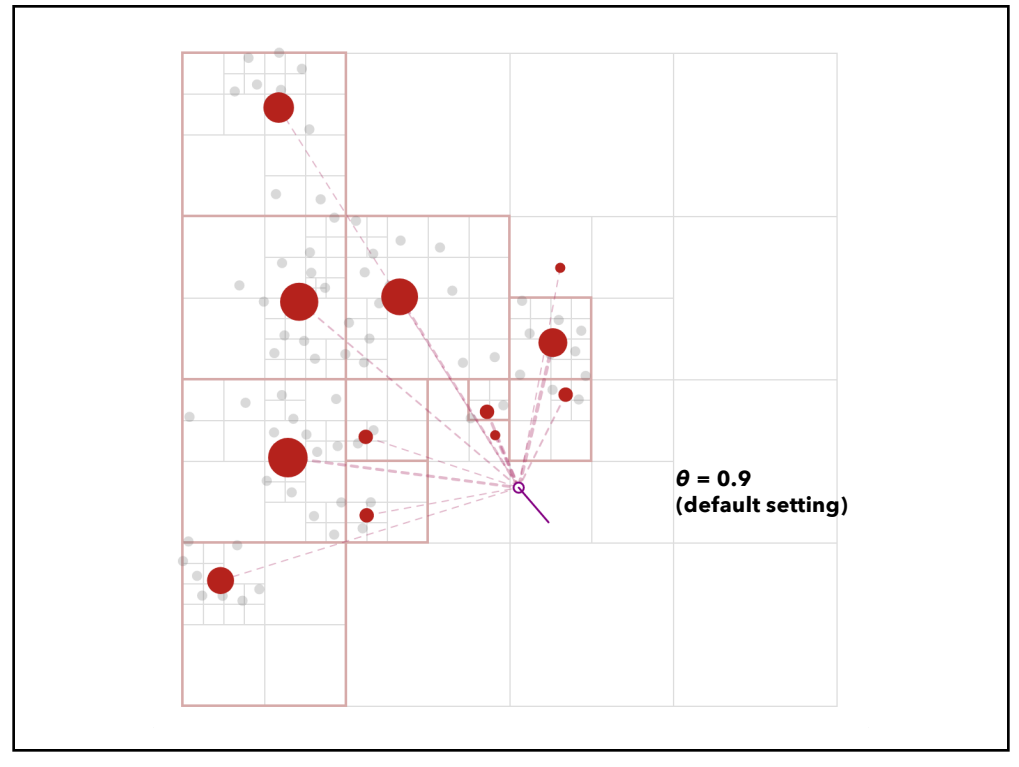

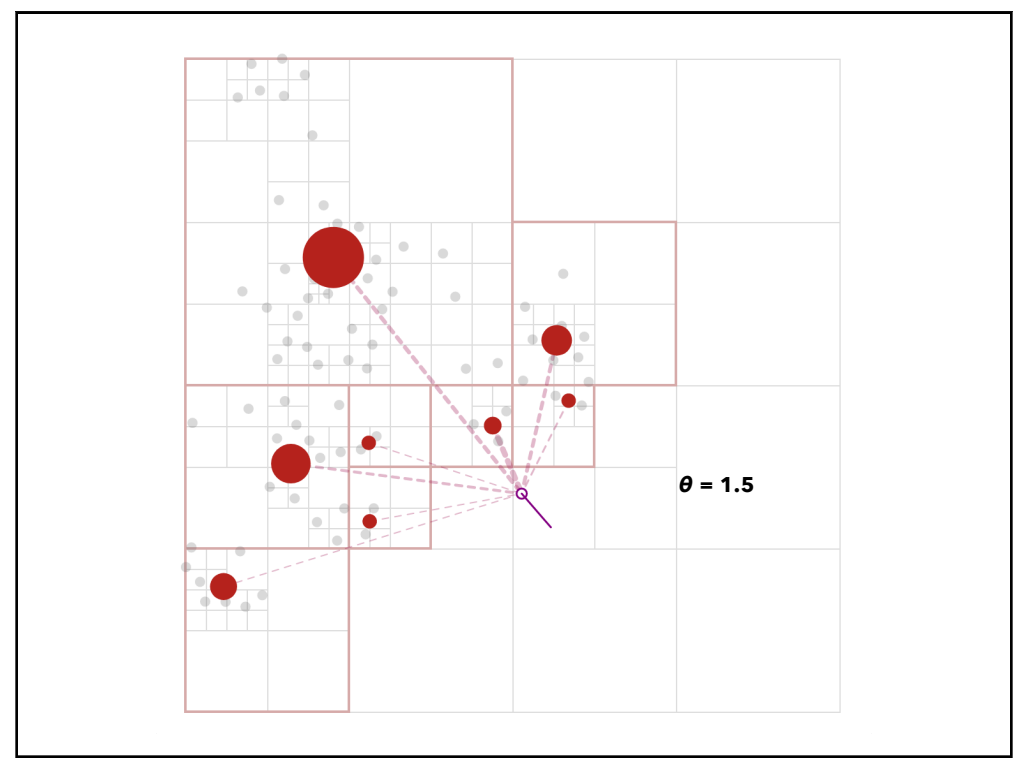

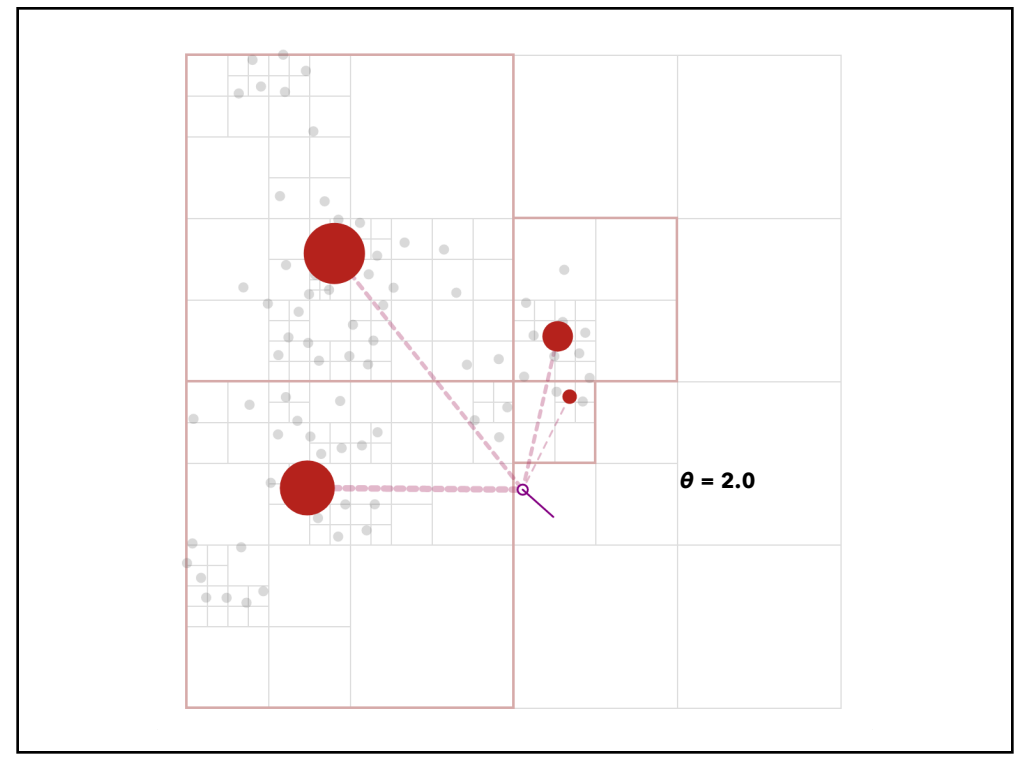